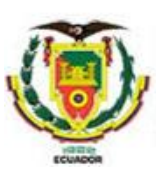

#### **UNIVERSIDAD DE LAS FUERZAS ARMADAS ESPE**

#### **DEPARTAMENTO DE ELÉCTRICA , ELECTRÓNICA Y TELECOMUNICACIONES**

#### **CARRERA EN ELECTRÓNICA Y AUTOMATIZACIÓN**

**Trabajo de Integración Curricular Previo a la Obtención de Título en la Carrera en Electrónica y Automatización**

**Control del Brazo Robótico Ufactory 850 a través del Software Ufactory Studio**

**Autores:**  Tapia Quevedo Danis Ariel Illescas Fierro Diego Andres

> Ing. Andaluz Ortiz,Victor Hugo,Ph.D. *Director*

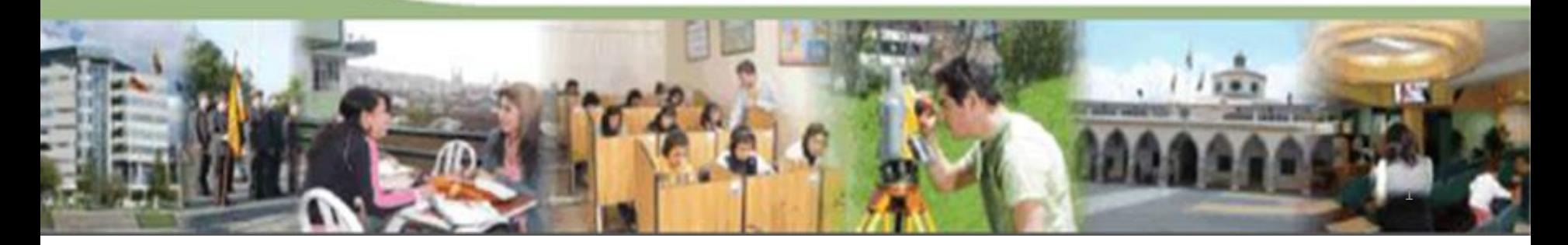

#### ITINERARIO

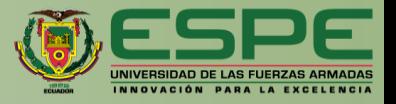

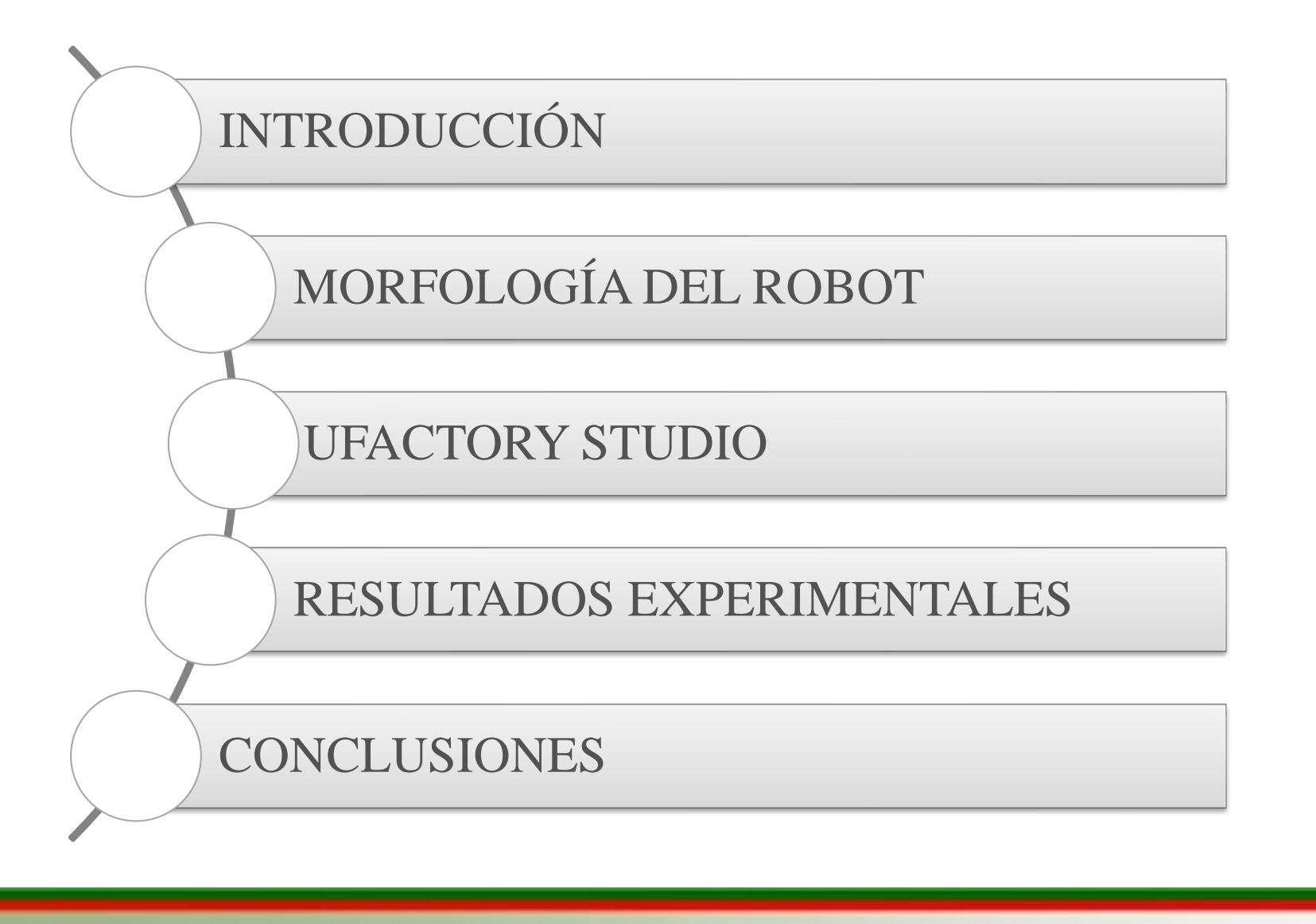

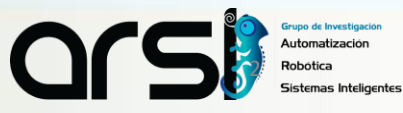

#### ITINERARIO

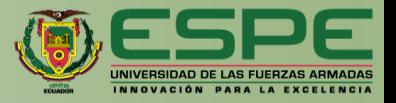

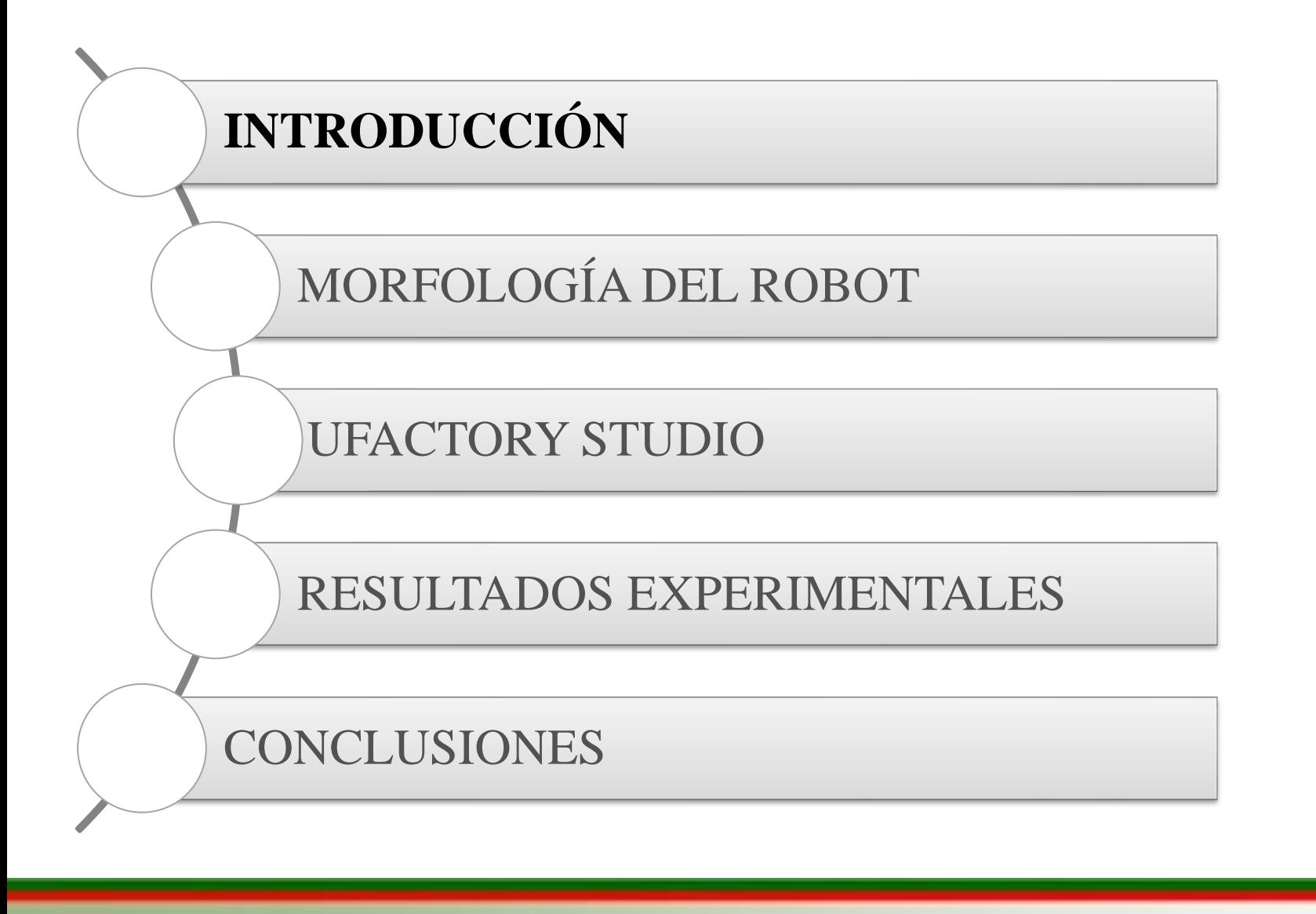

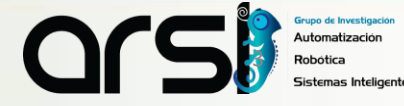

ROBÓTICA

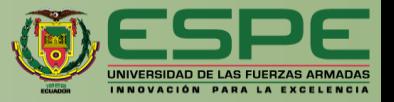

#### **Robótica Industrial Robótica de Servicio**

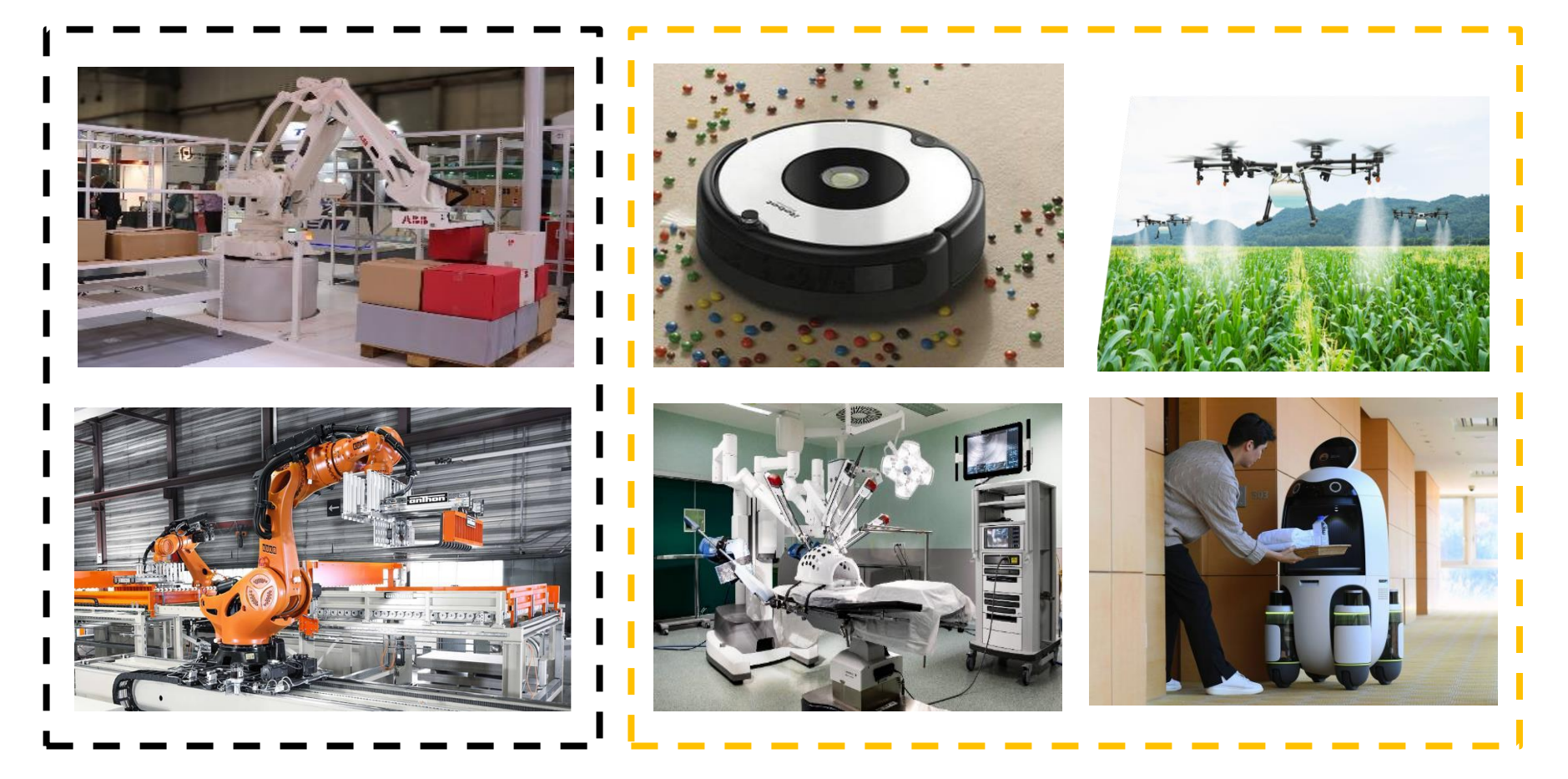

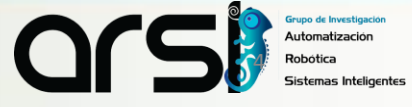

ROBÓTICA

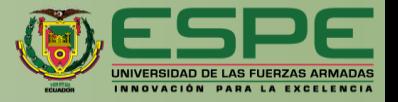

#### **Robótica Colaborativa**

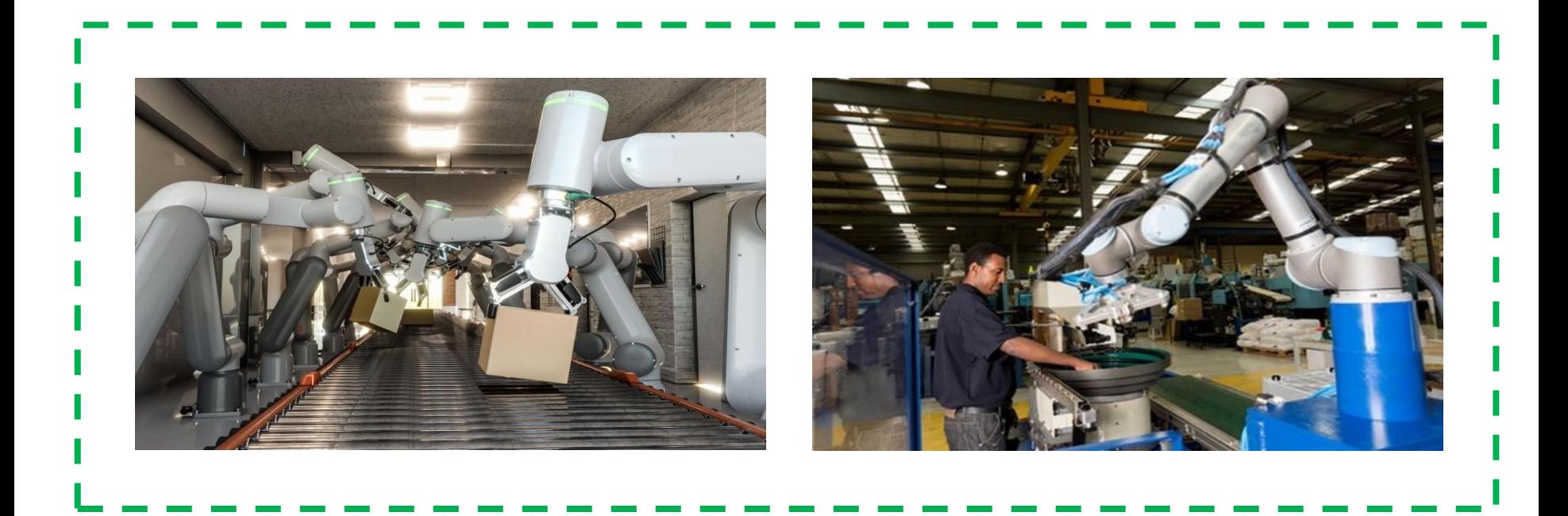

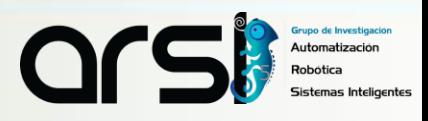

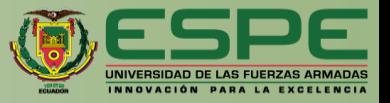

# **Controlar el brazo robótico Ufactory 850** a través del software **Ufactory Studio**, a fin de realizar la **tarea autónomas** de **manipulación de objetos.**

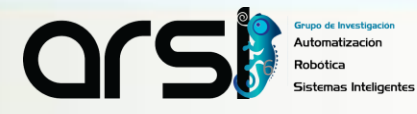

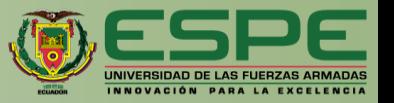

- **Familiarizarse** con el brazo robótico Ufactory 850, a fin de **determinar la morfología del brazo robótico Ufactory850.**
- **Familiarizarse** con el software de control del brazo robótico Ufactory 850, con el propósito de **implementar tareas autónomas.**
- **Controlar el movimiento del brazo robótico**, con el software Ufactory Studio para la **manipulación de objetos.**
- **Evaluar** experimentalmente el control implementado en el **software Ufactory Studio.**

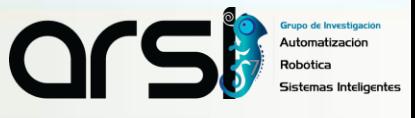

#### ITINERARIO

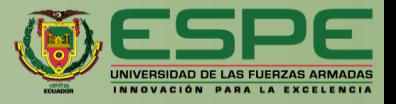

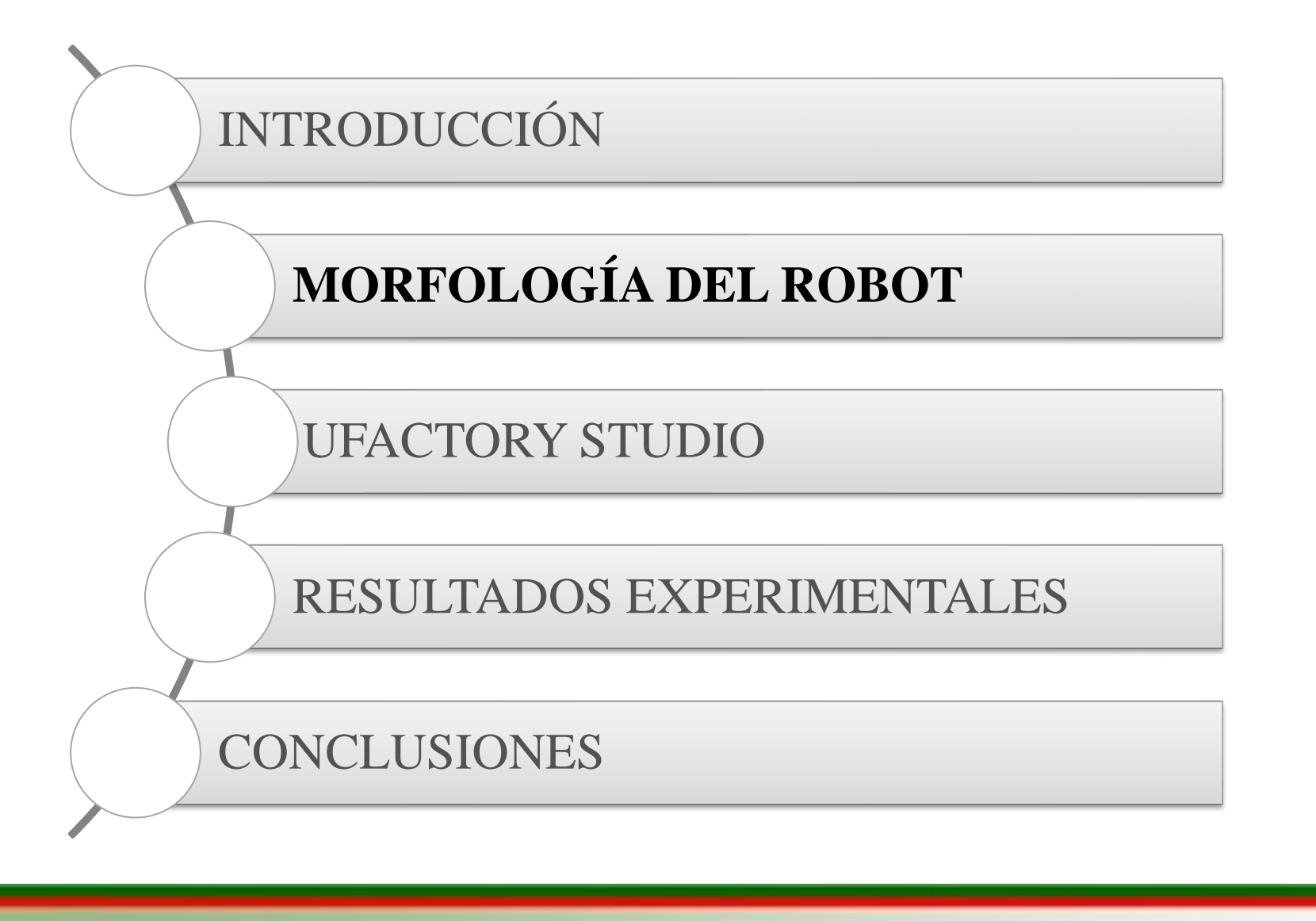

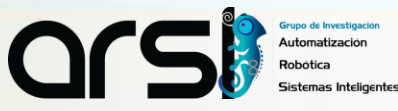

SISTEMA DE COORDENADAS BASE-HERRAMIENTA

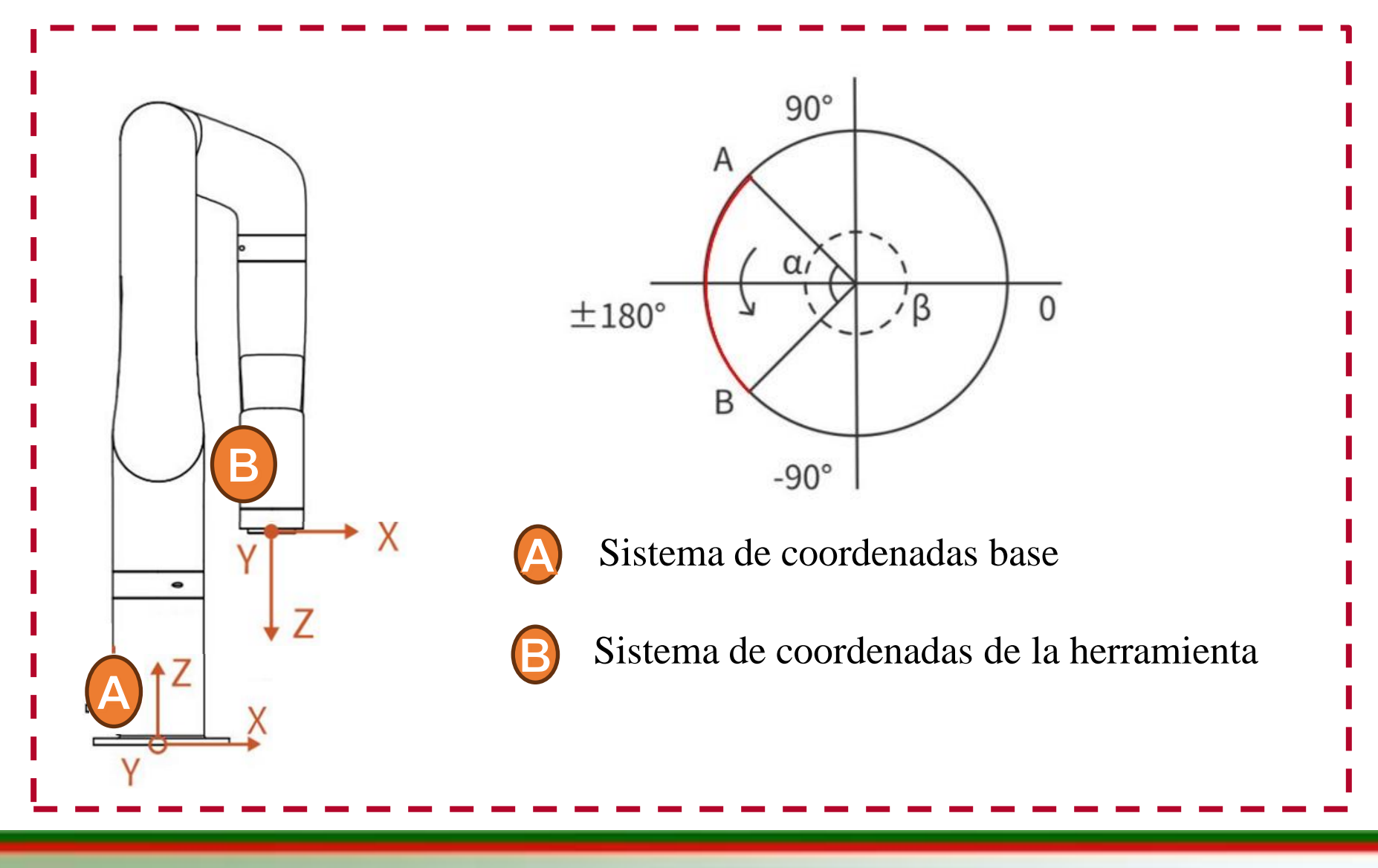

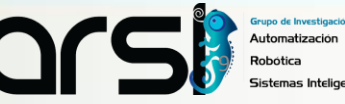

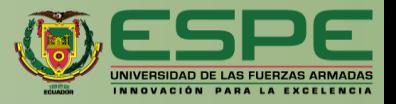

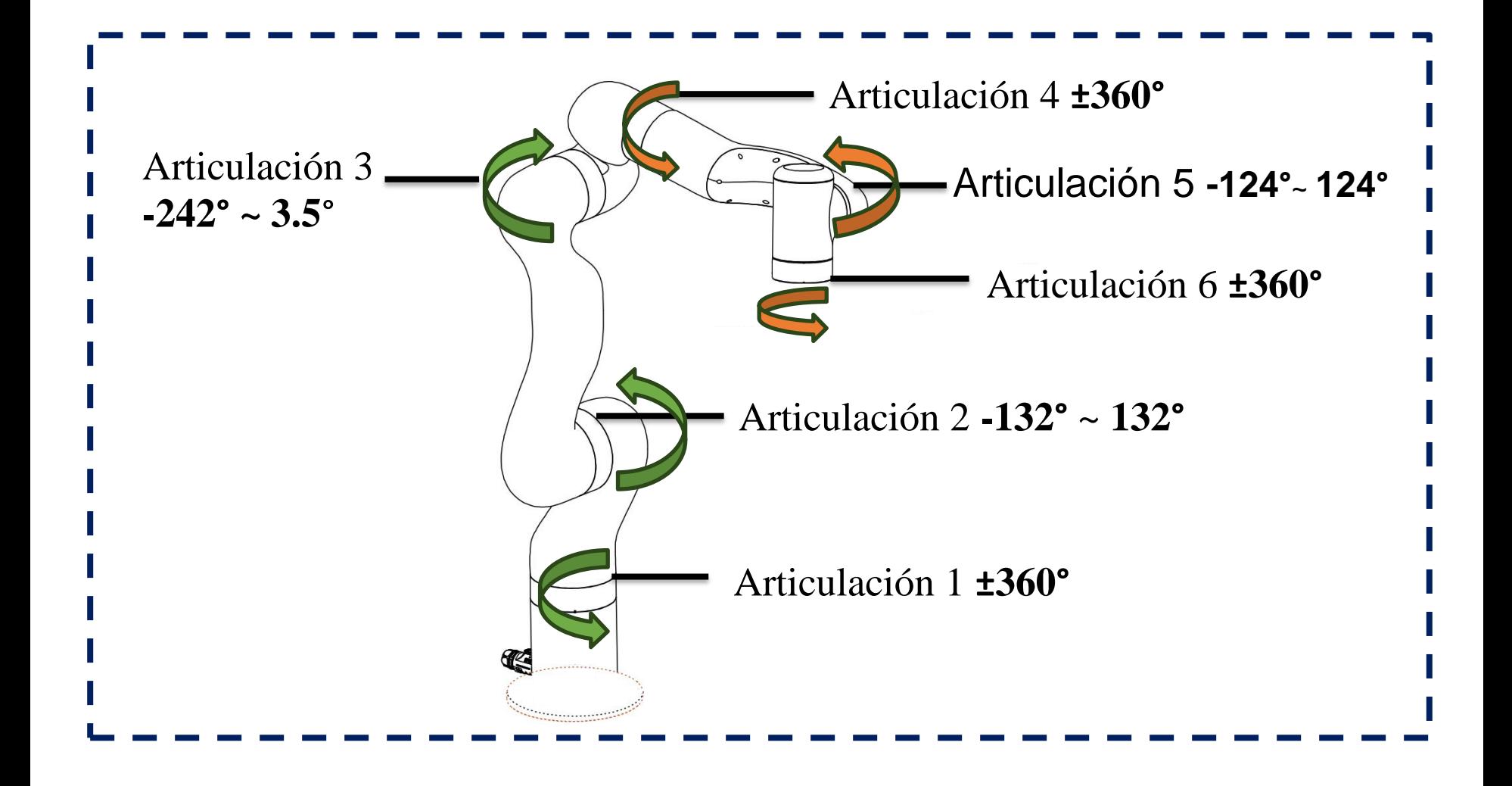

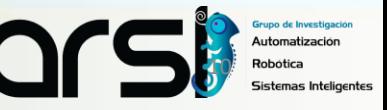

# ÁREA DE TRABAJO

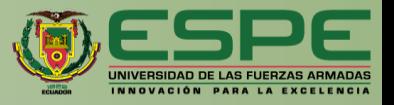

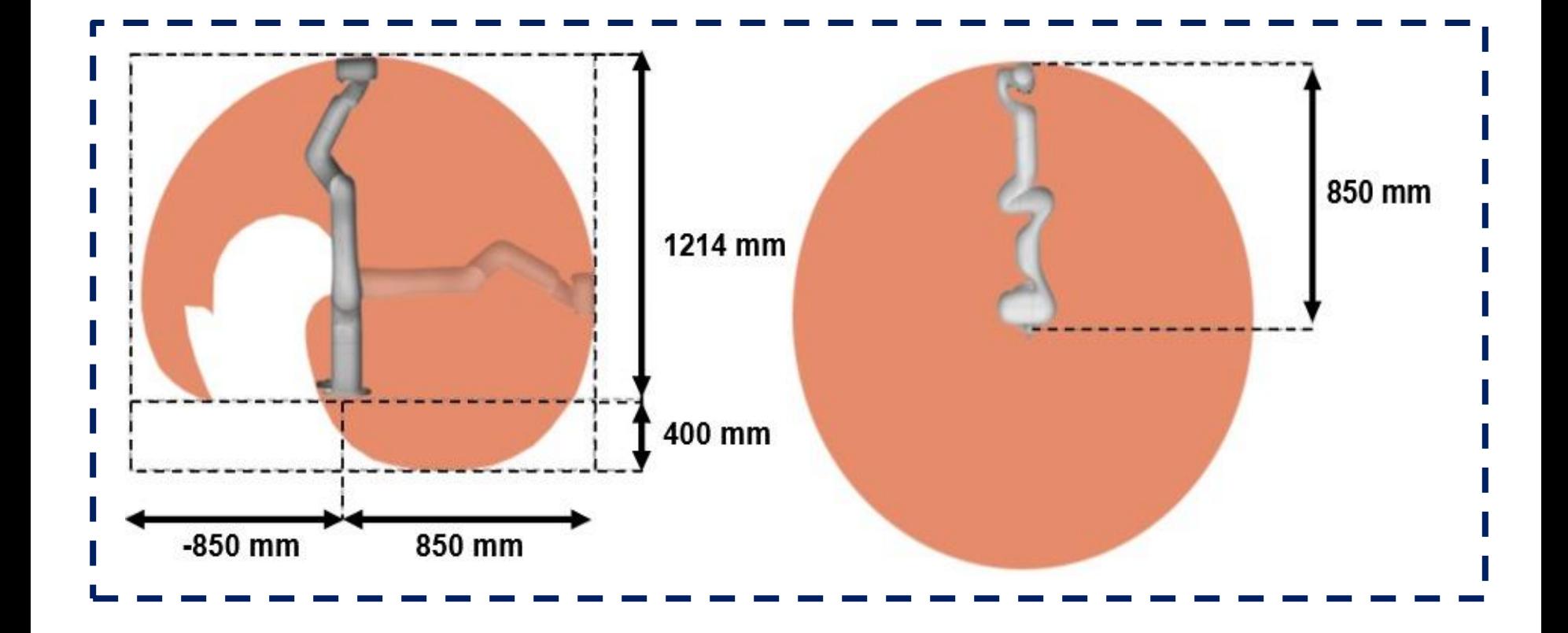

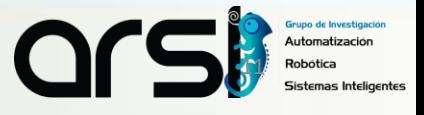

#### HERRAMIENTA DE TRABAJO

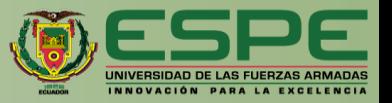

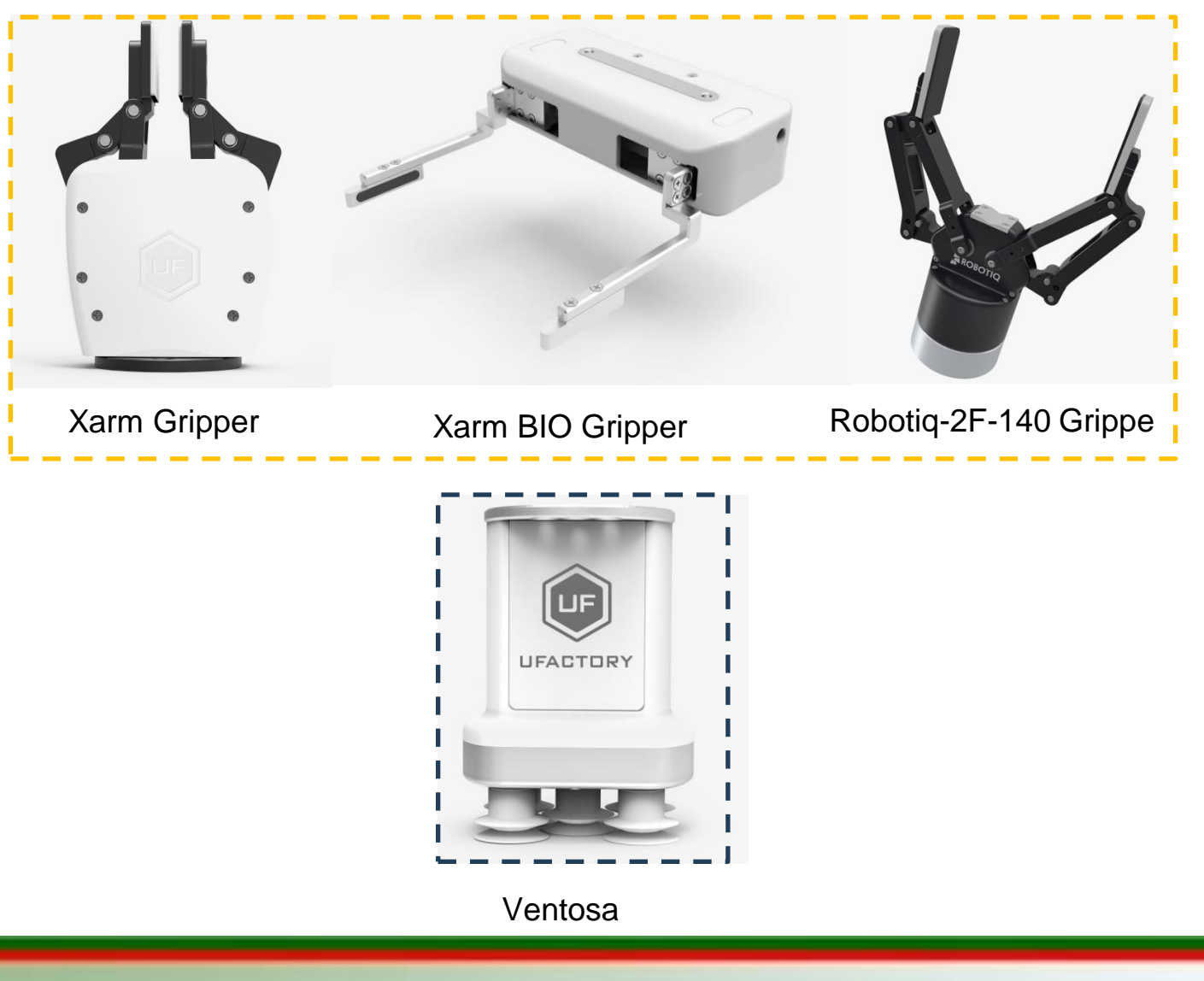

 $\Omega$ Grupo de Investigación<br>Automatización

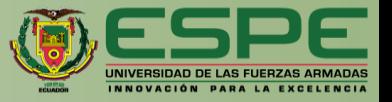

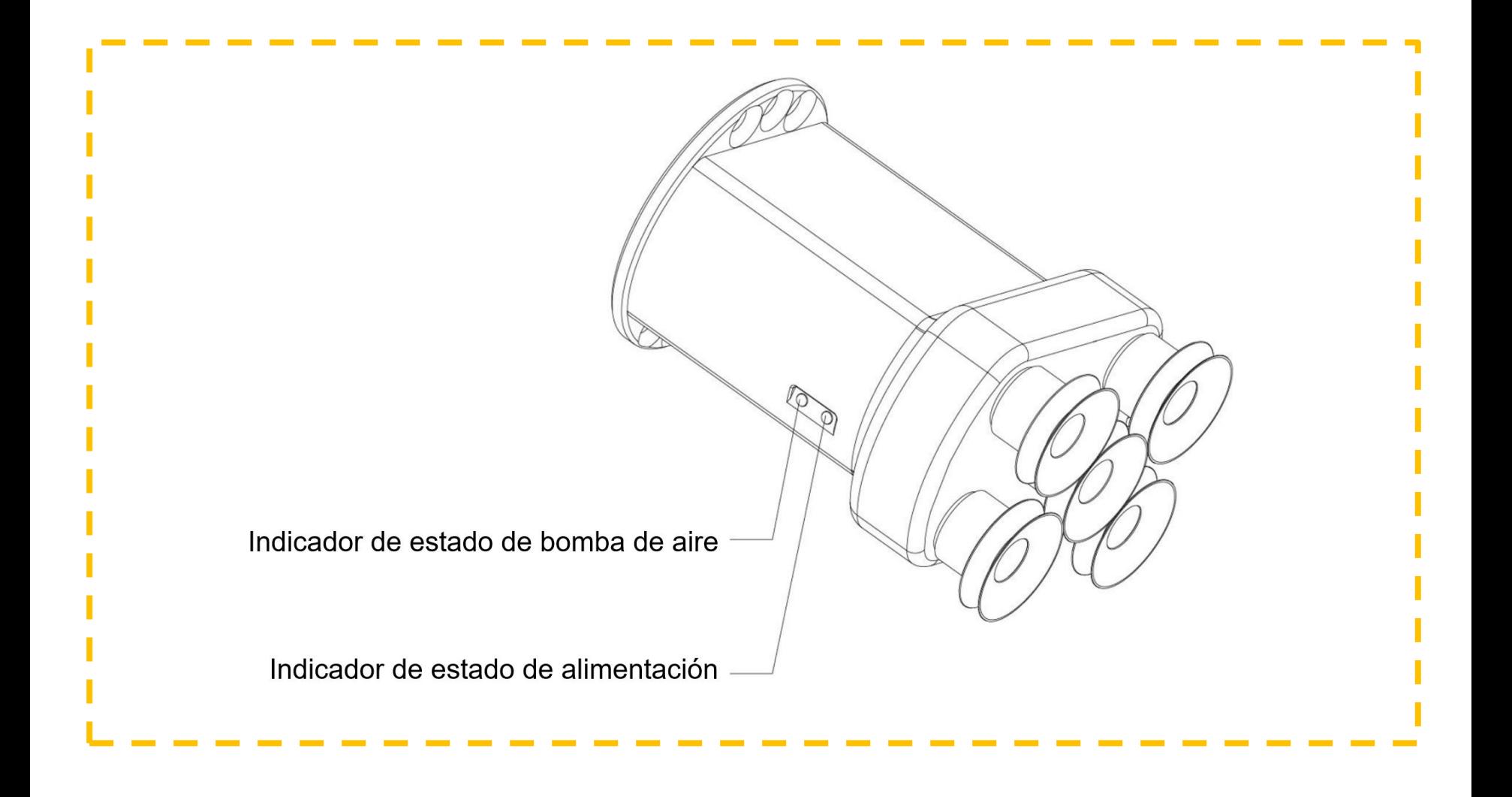

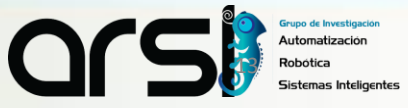

RANGO DE MOVIMIENTO DEL BRAZO ROBÓTICO

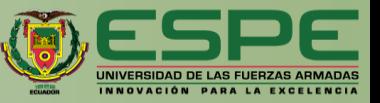

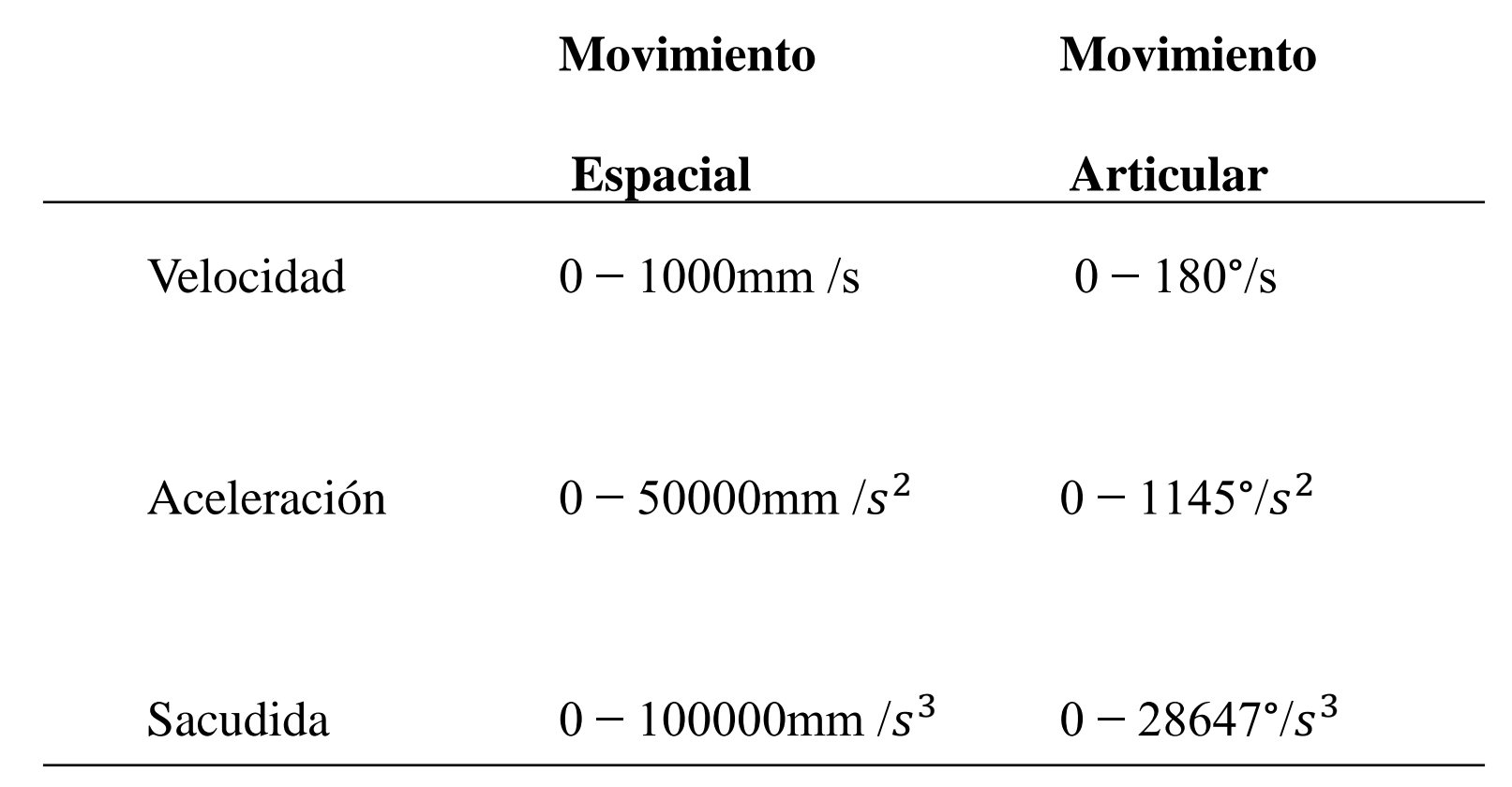

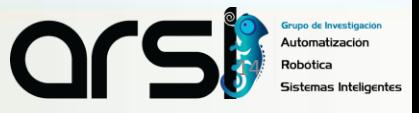

#### ITINERARIO

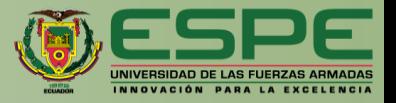

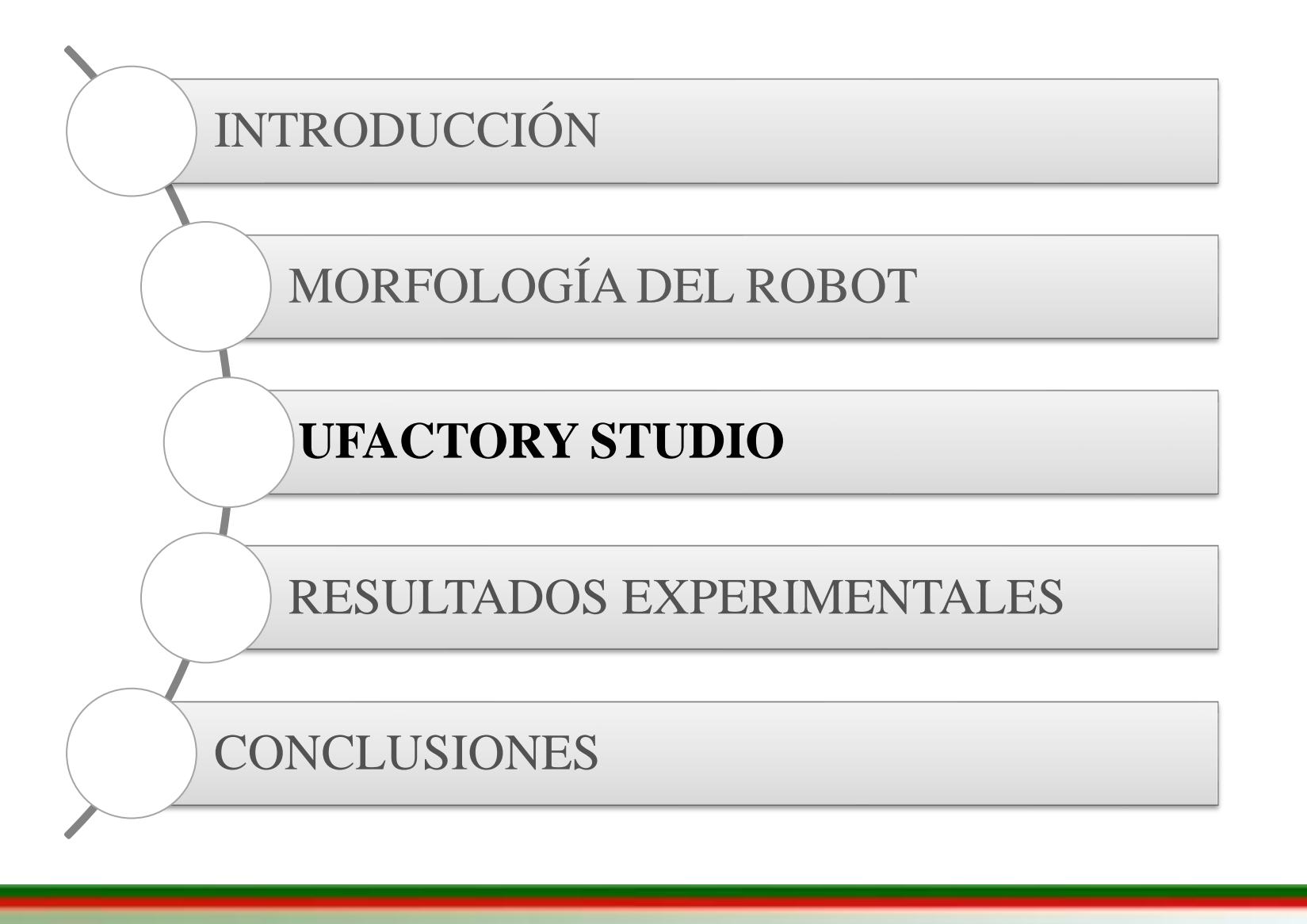

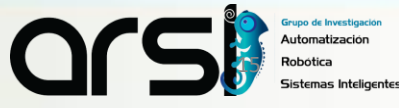

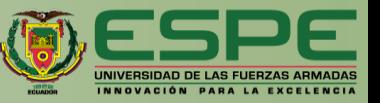

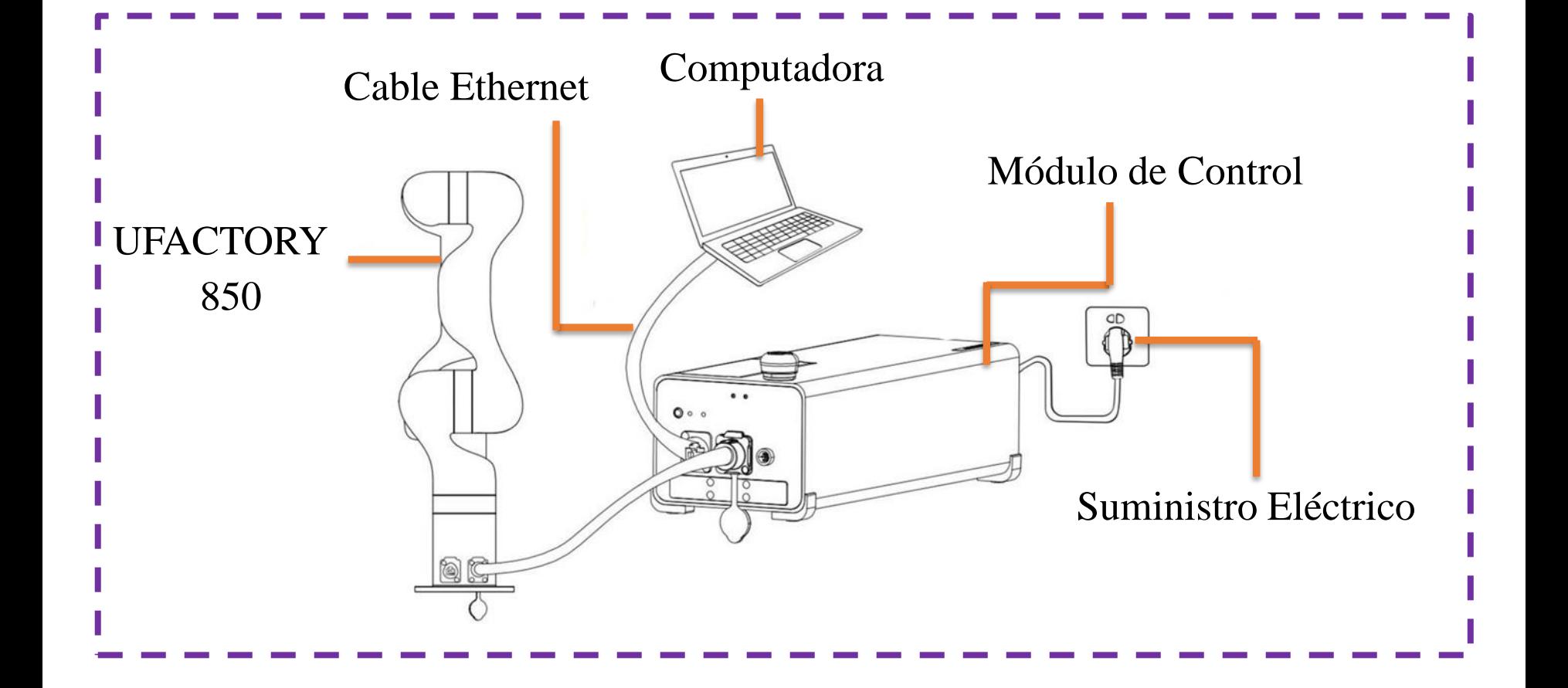

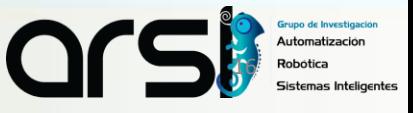

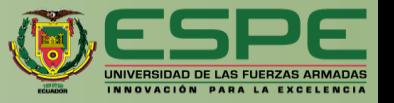

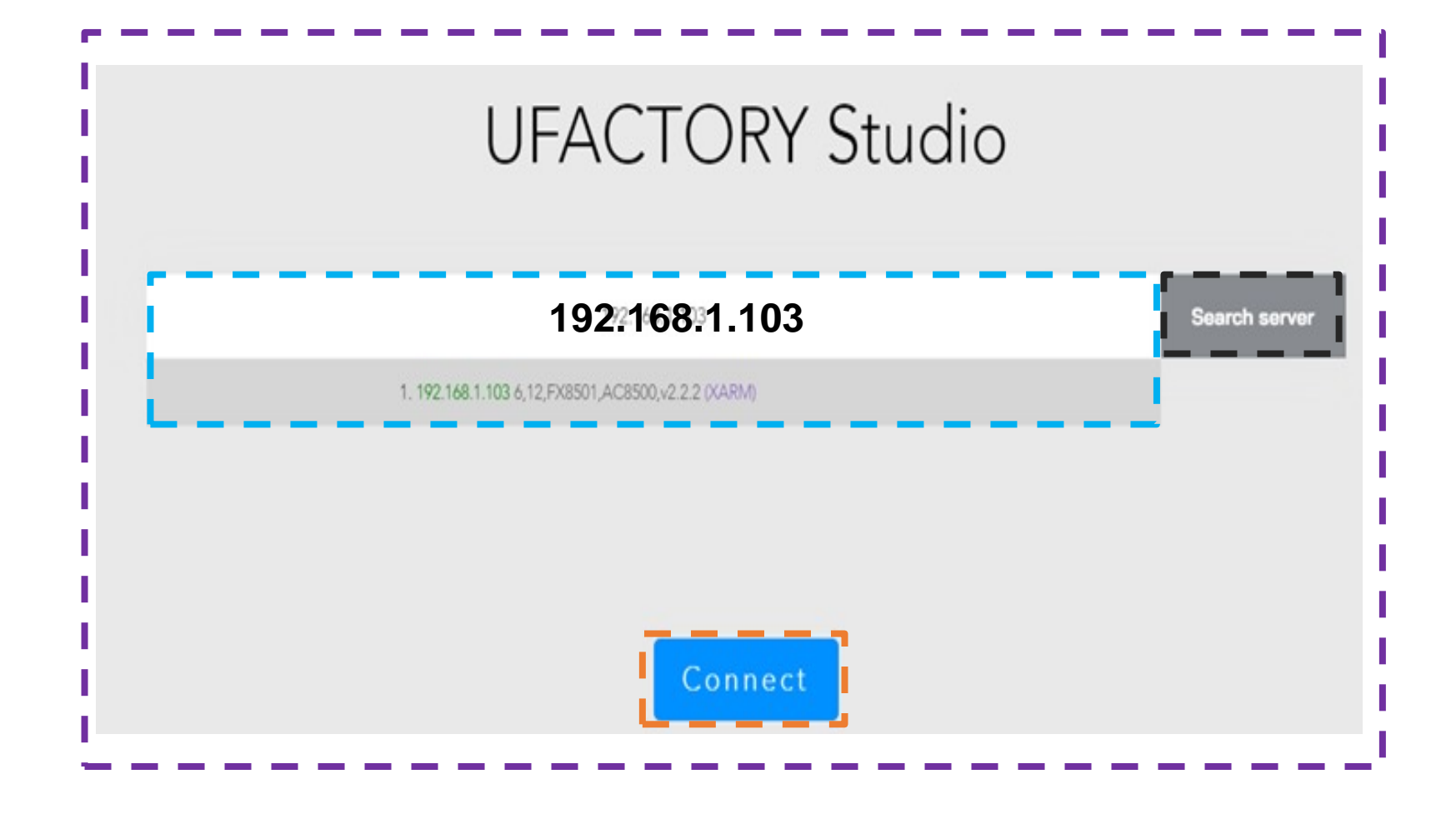

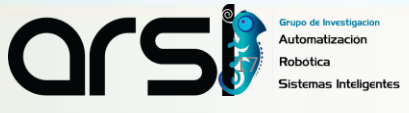

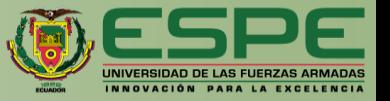

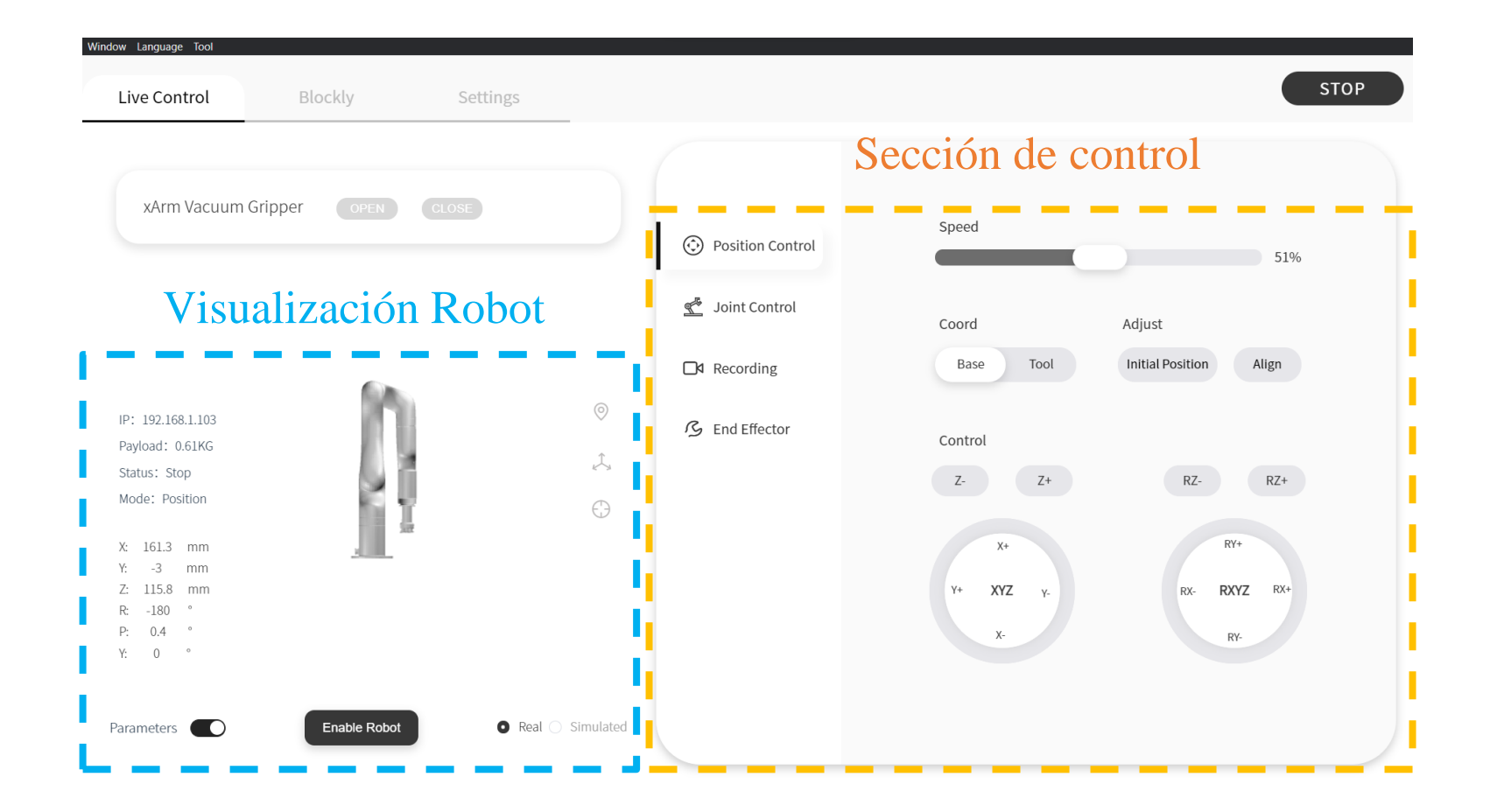

Grupo de Investigación  $\Omega$ Automatización 18mas Inteligentes

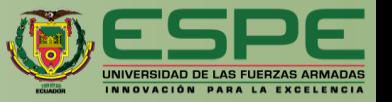

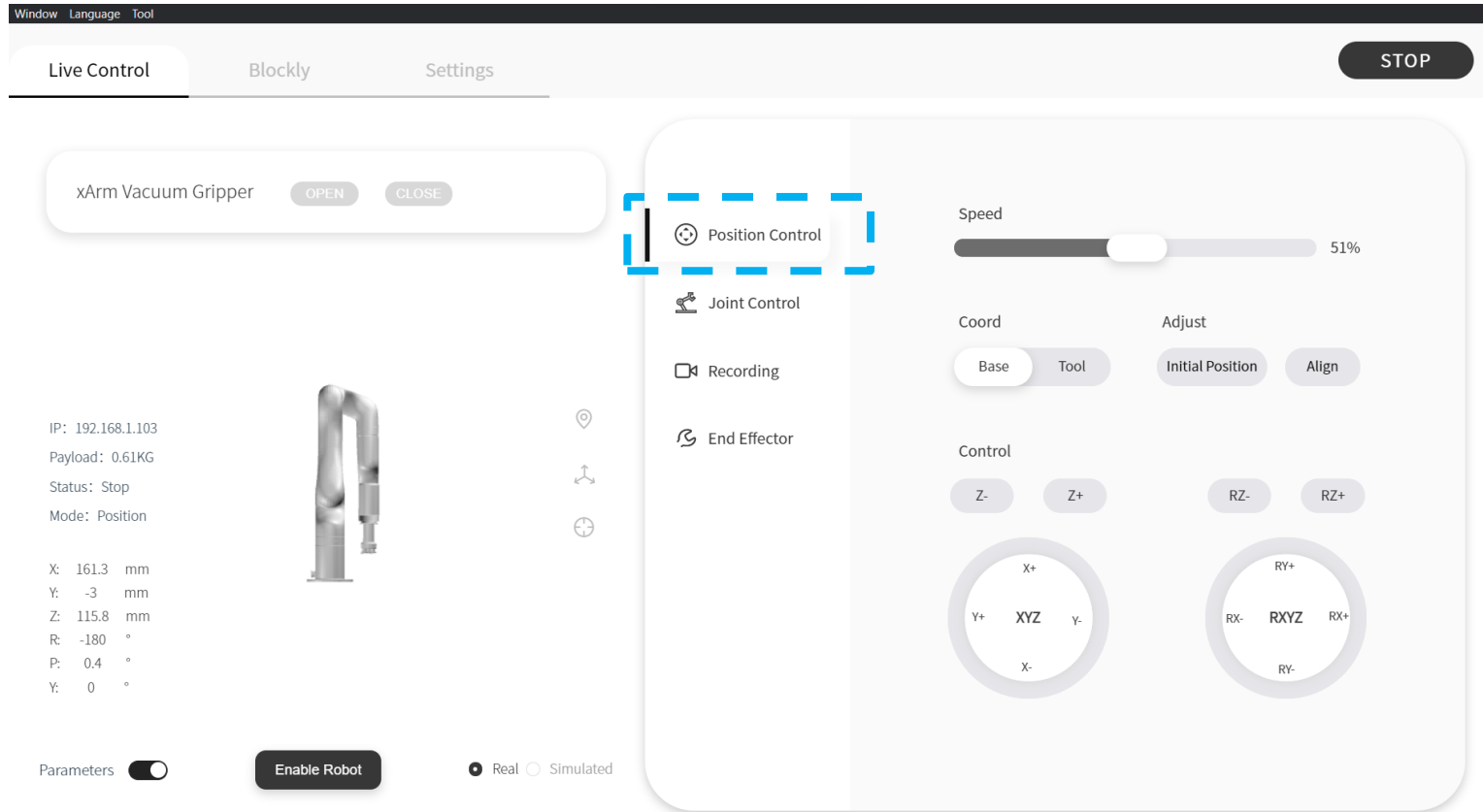

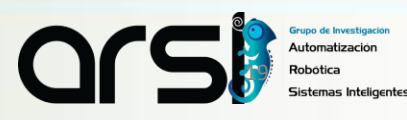

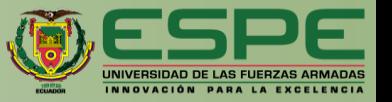

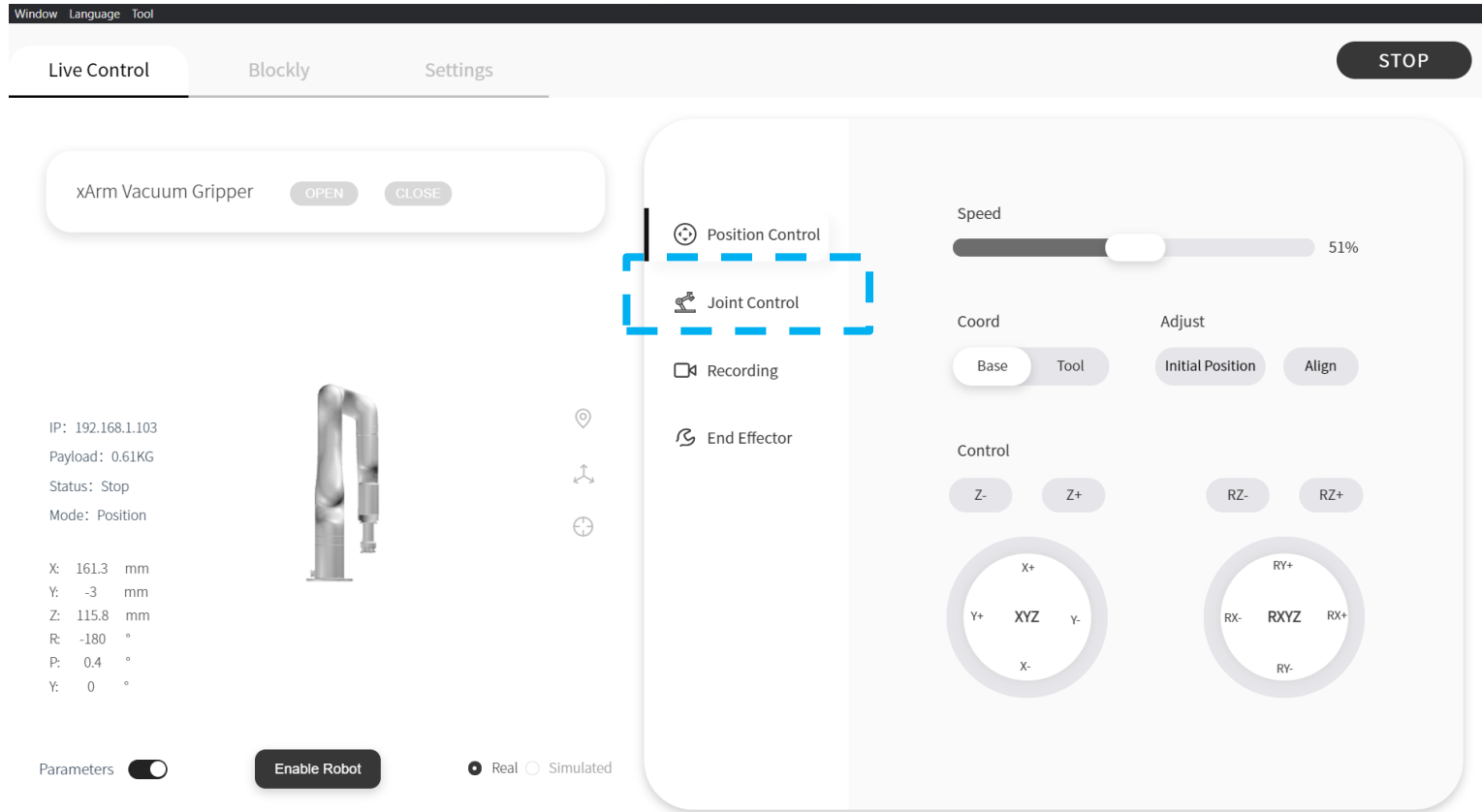

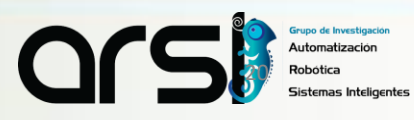

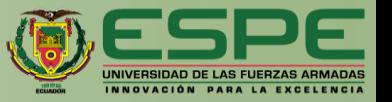

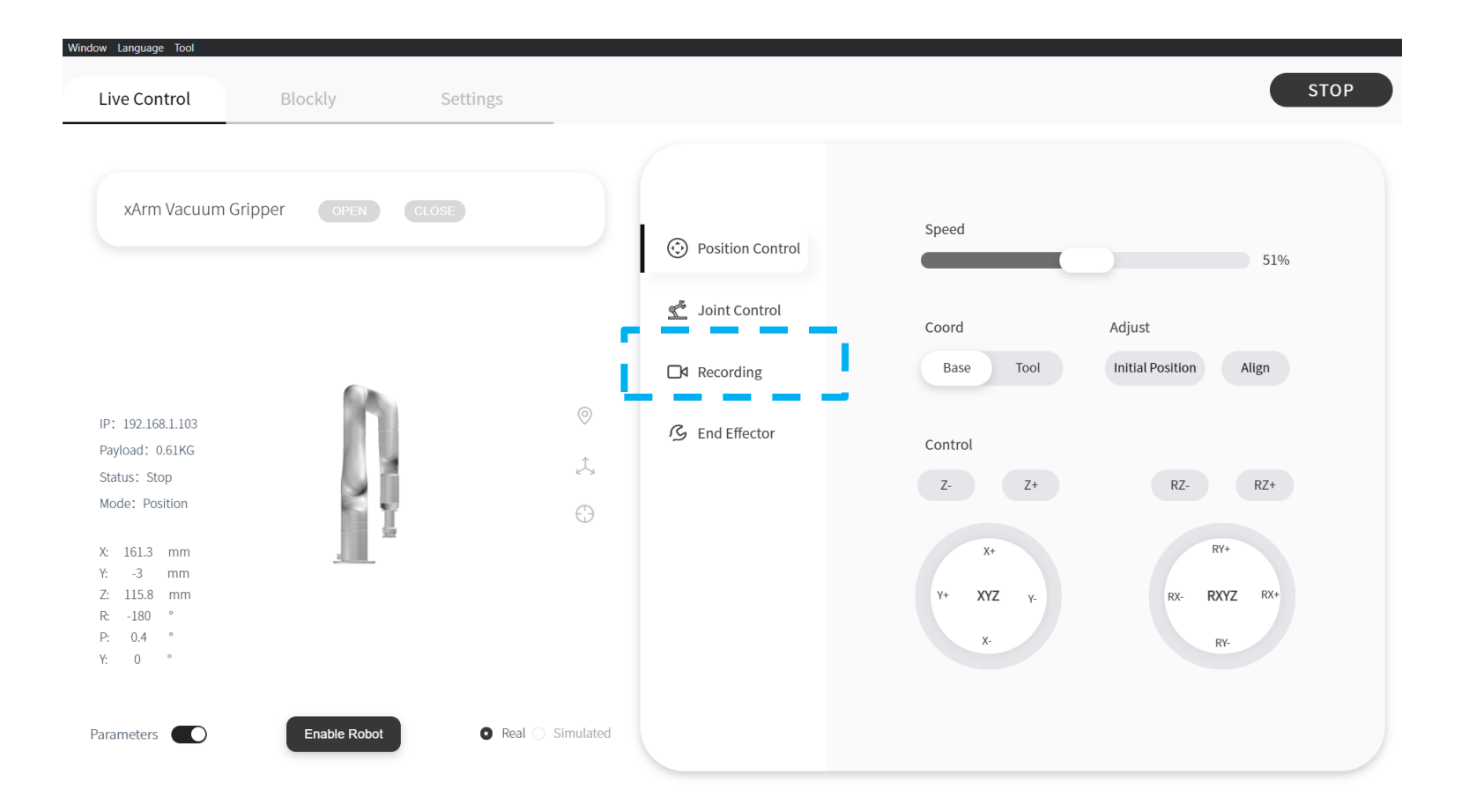

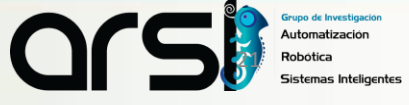

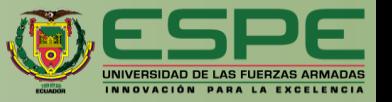

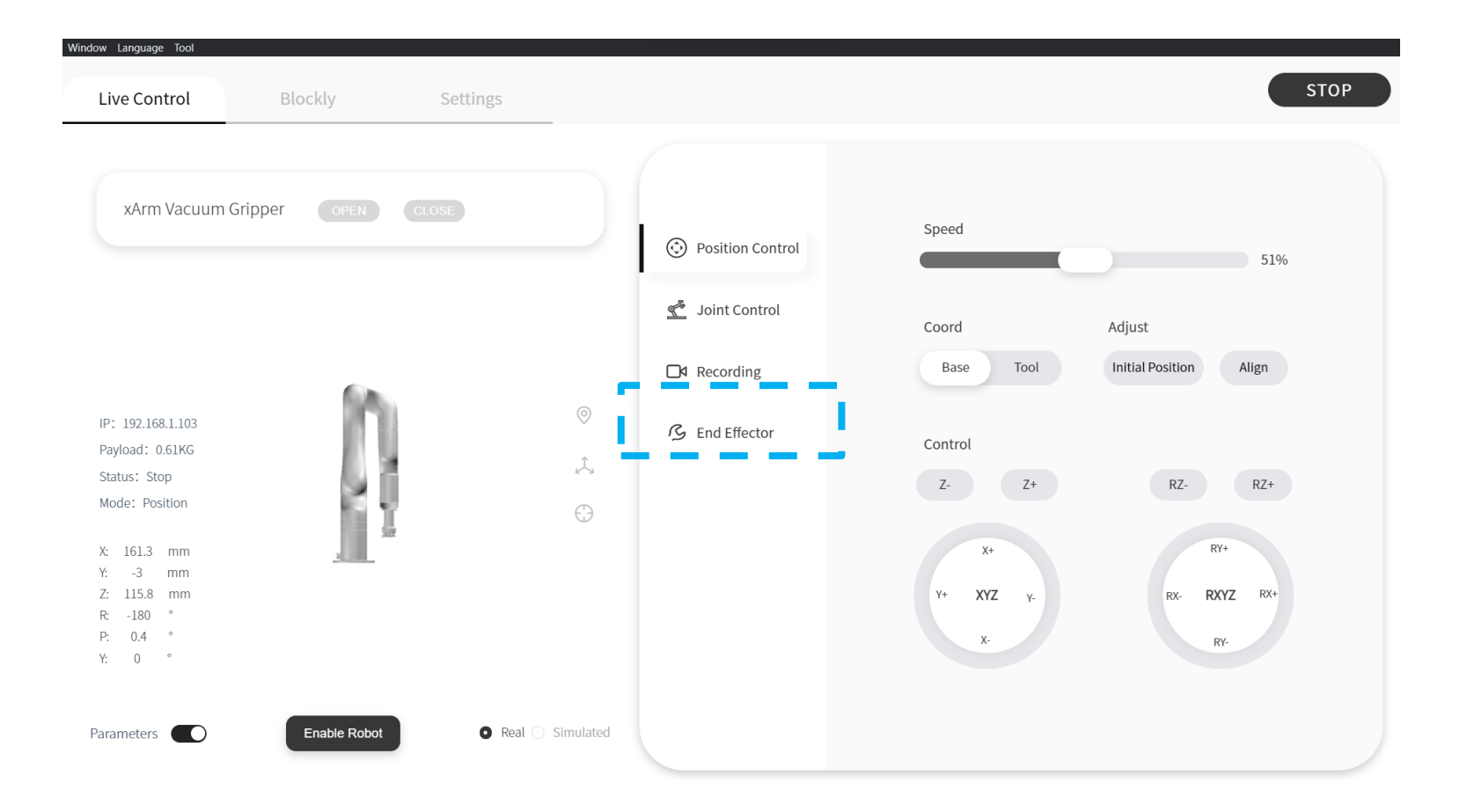

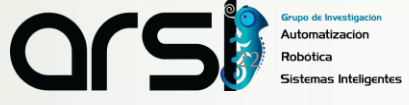

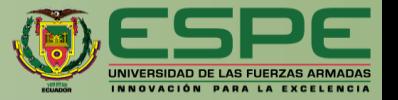

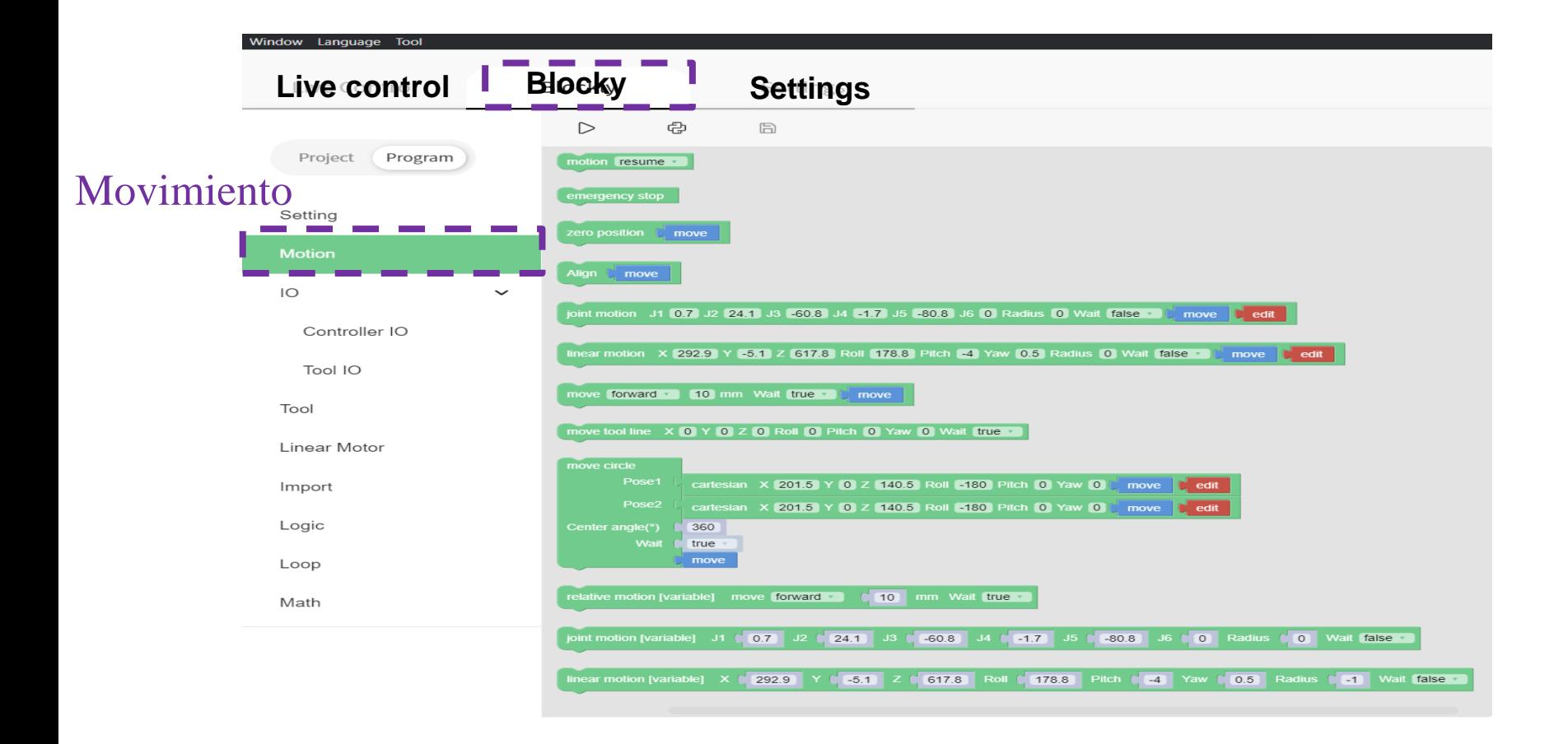

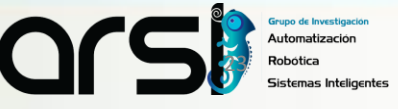

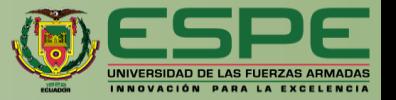

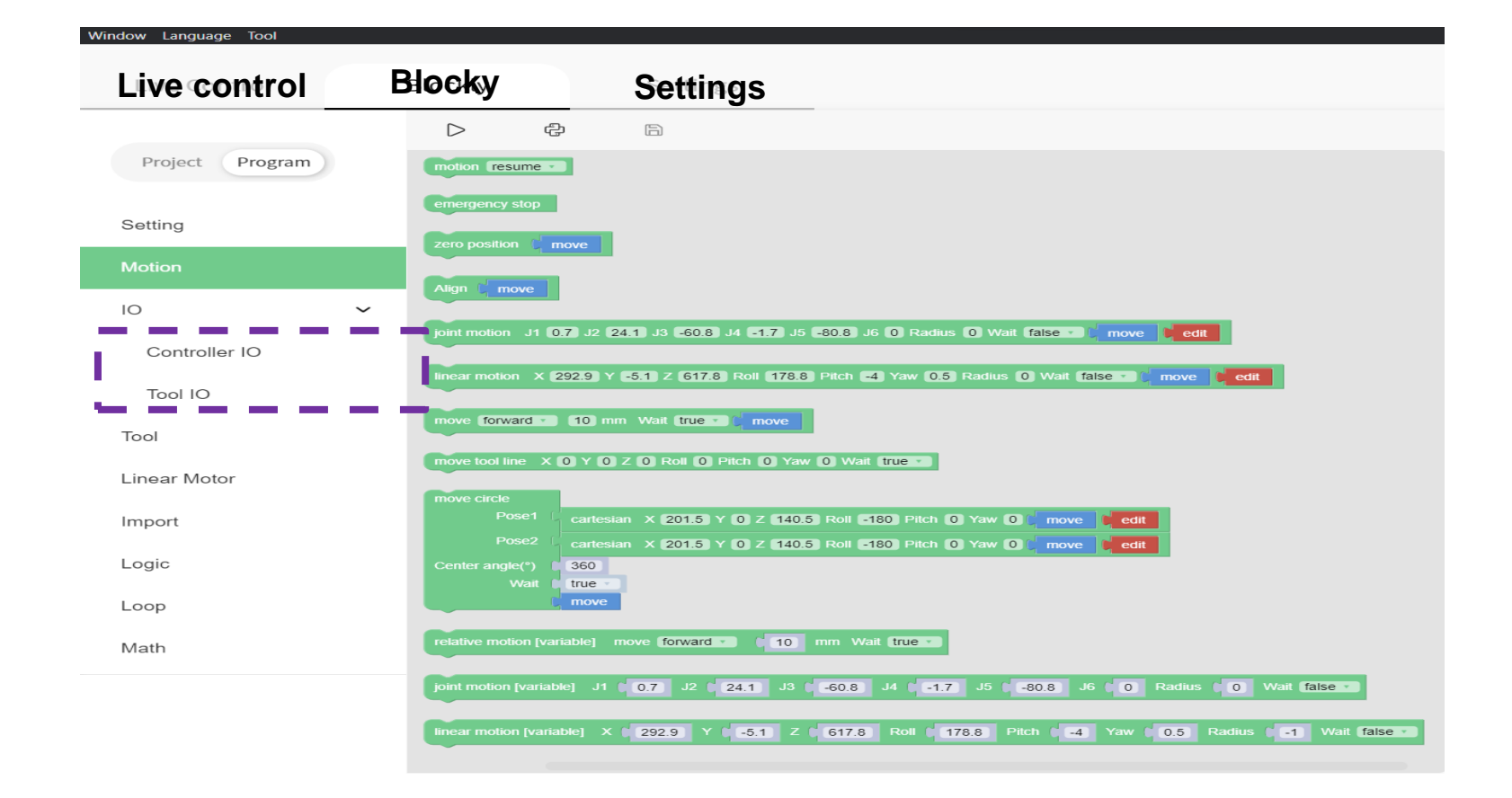

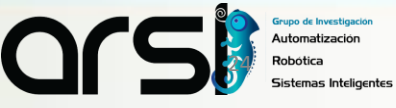

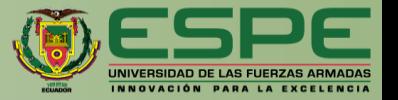

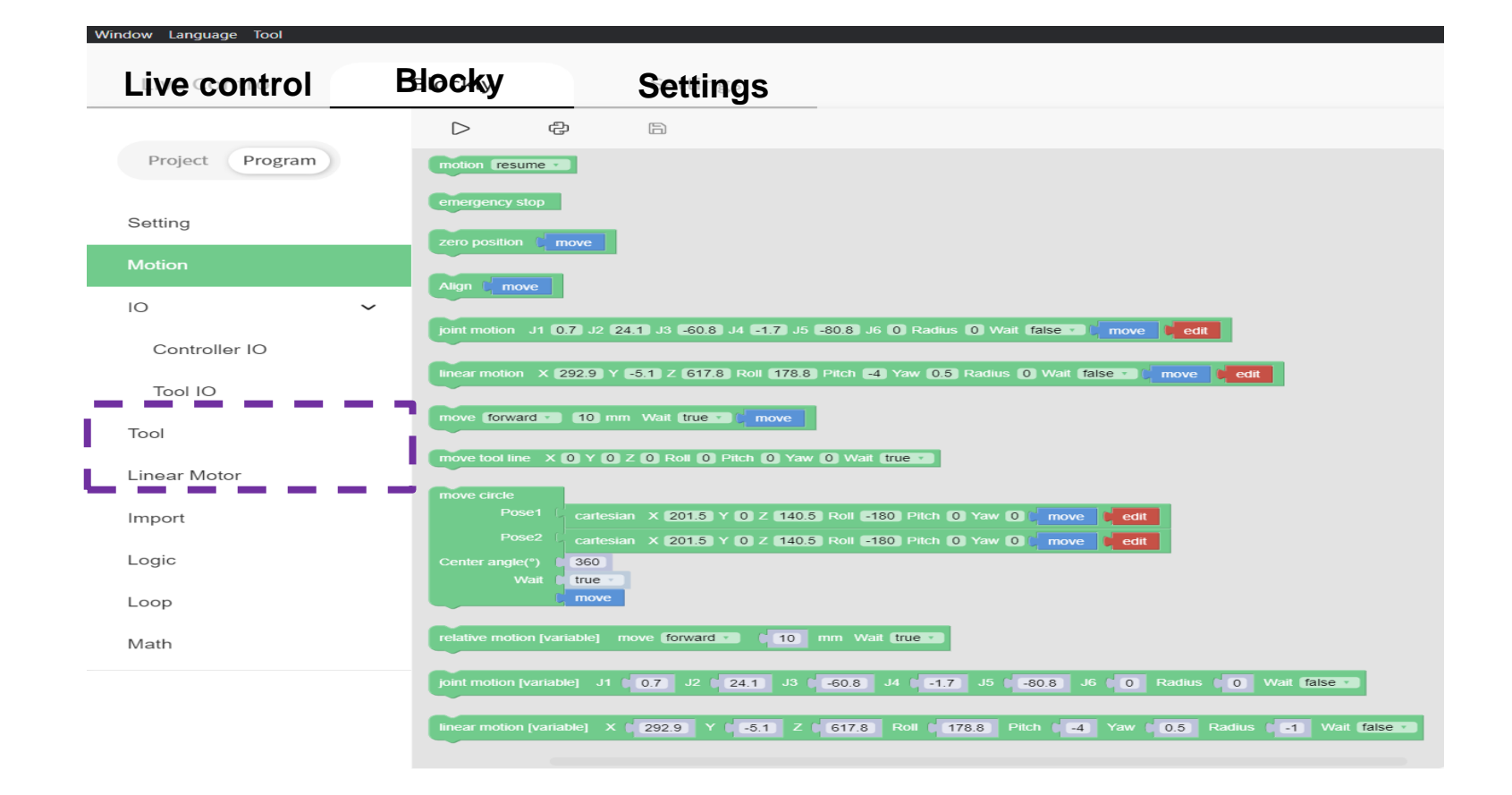

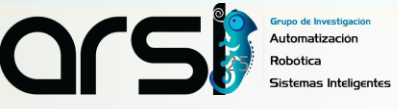

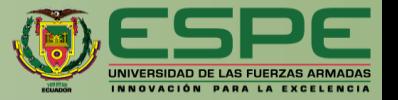

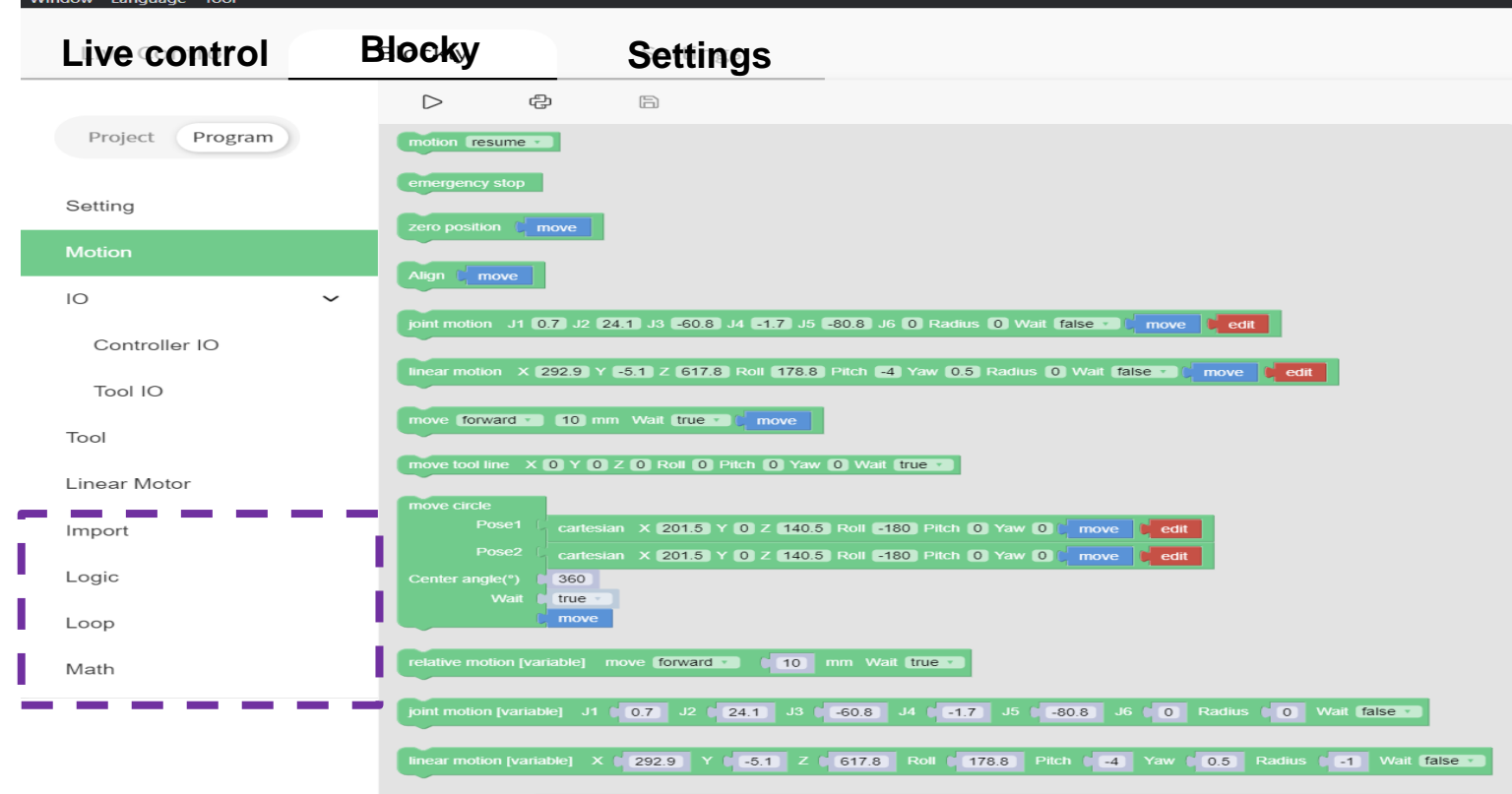

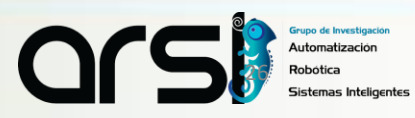

#### ITINERARIO

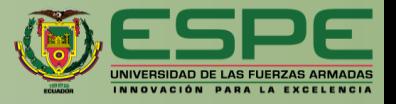

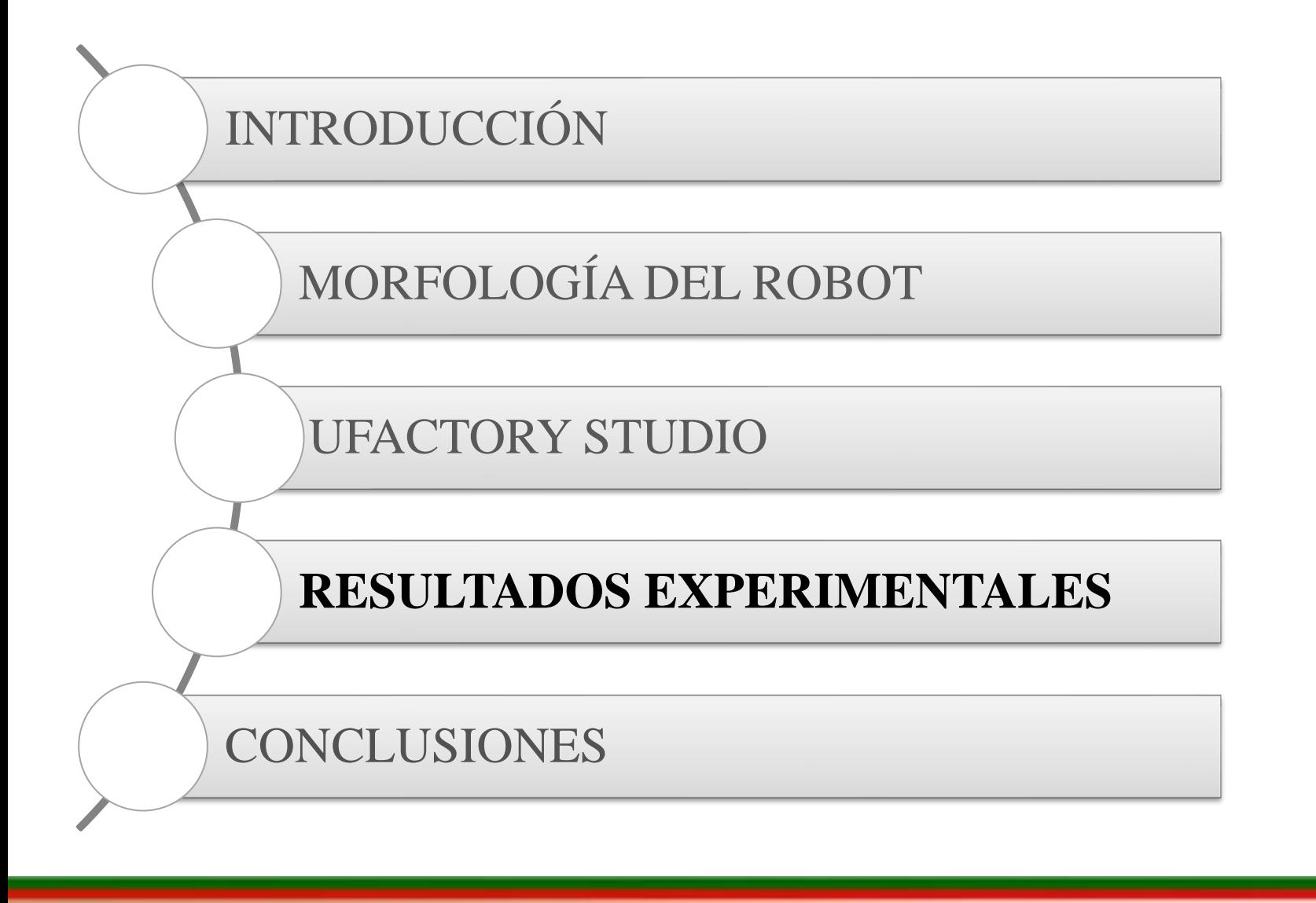

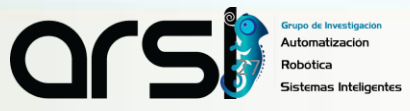

# MANIPULACIÓN DE OBJETOS

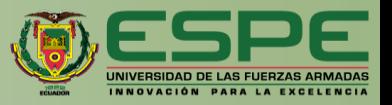

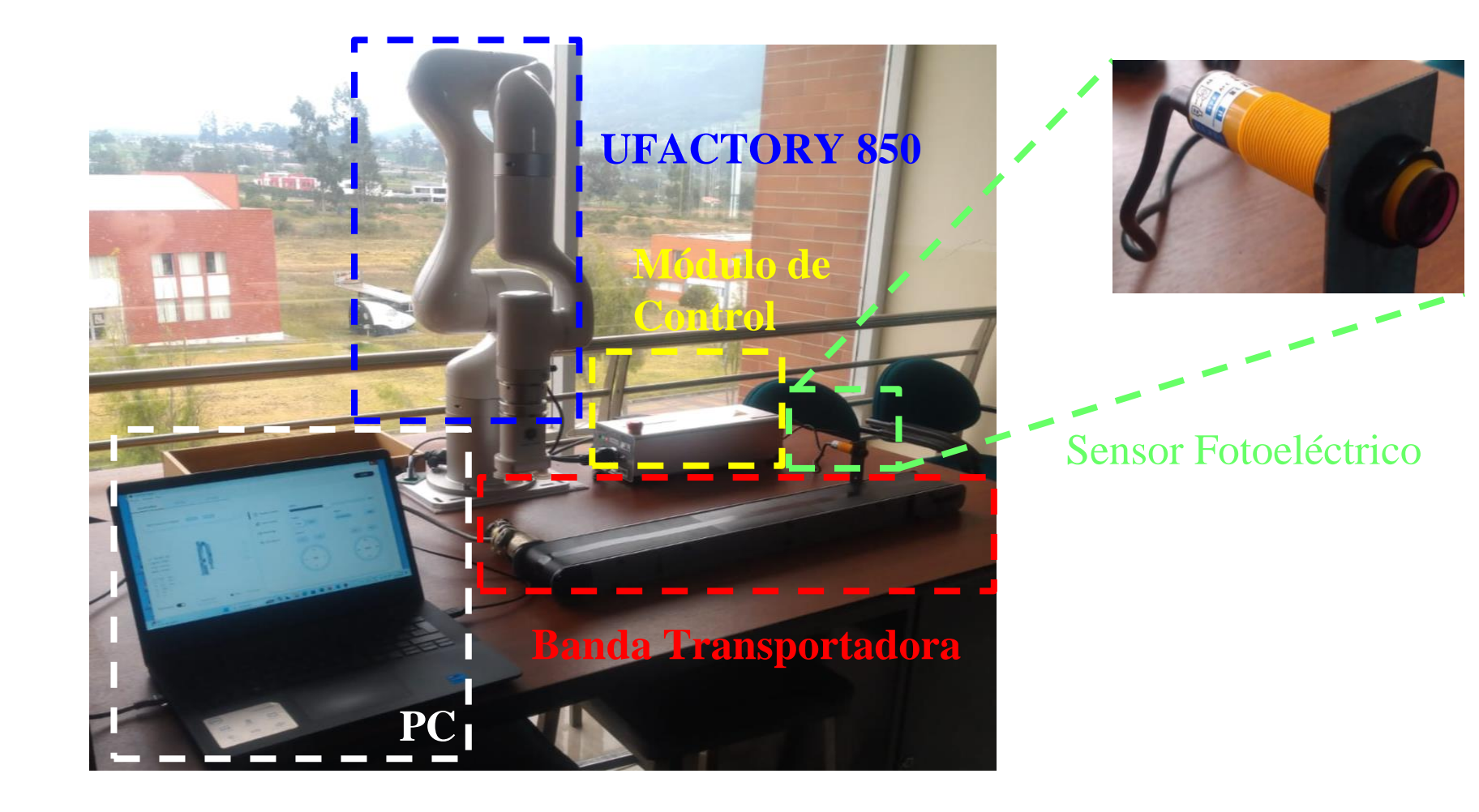

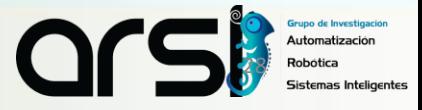

# *Manipulación de Objetos*

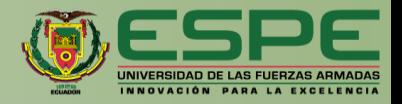

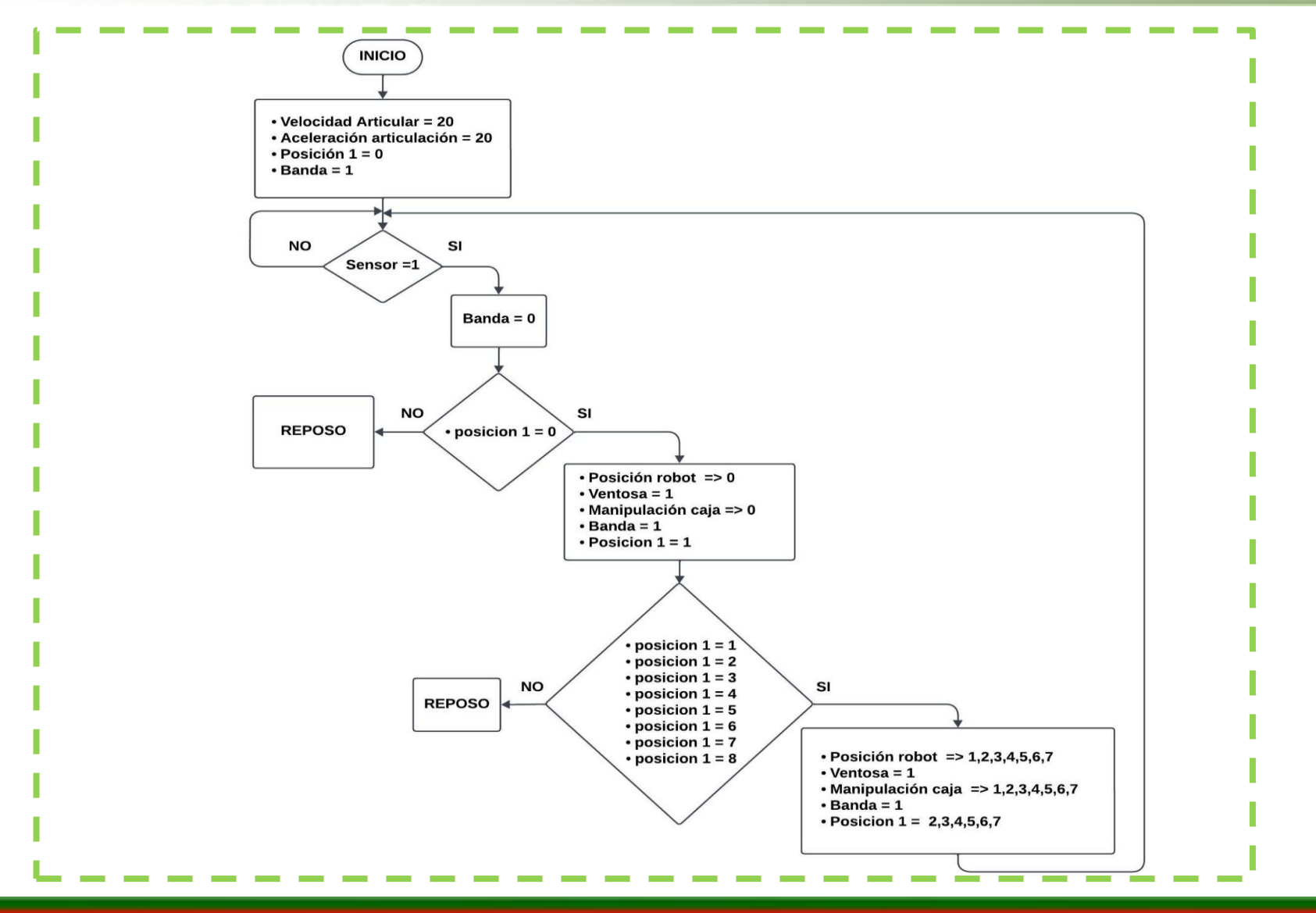

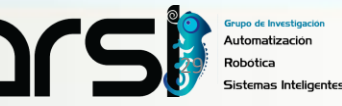

# *Manipulación de Objetos*

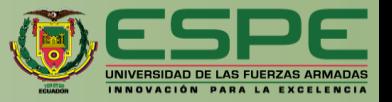

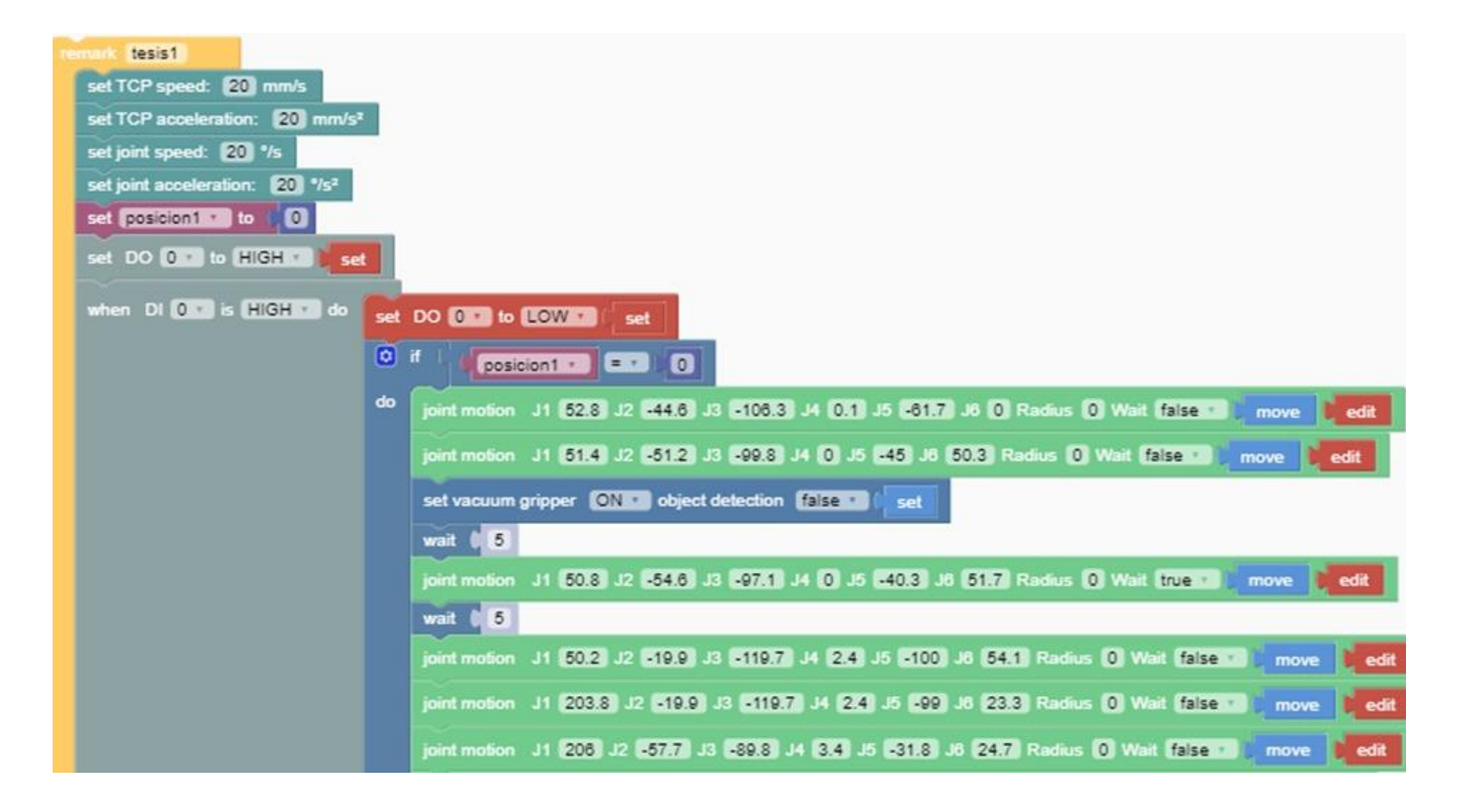

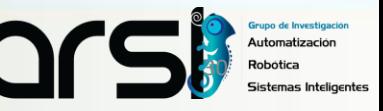

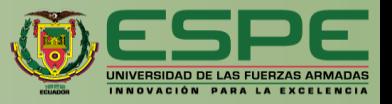

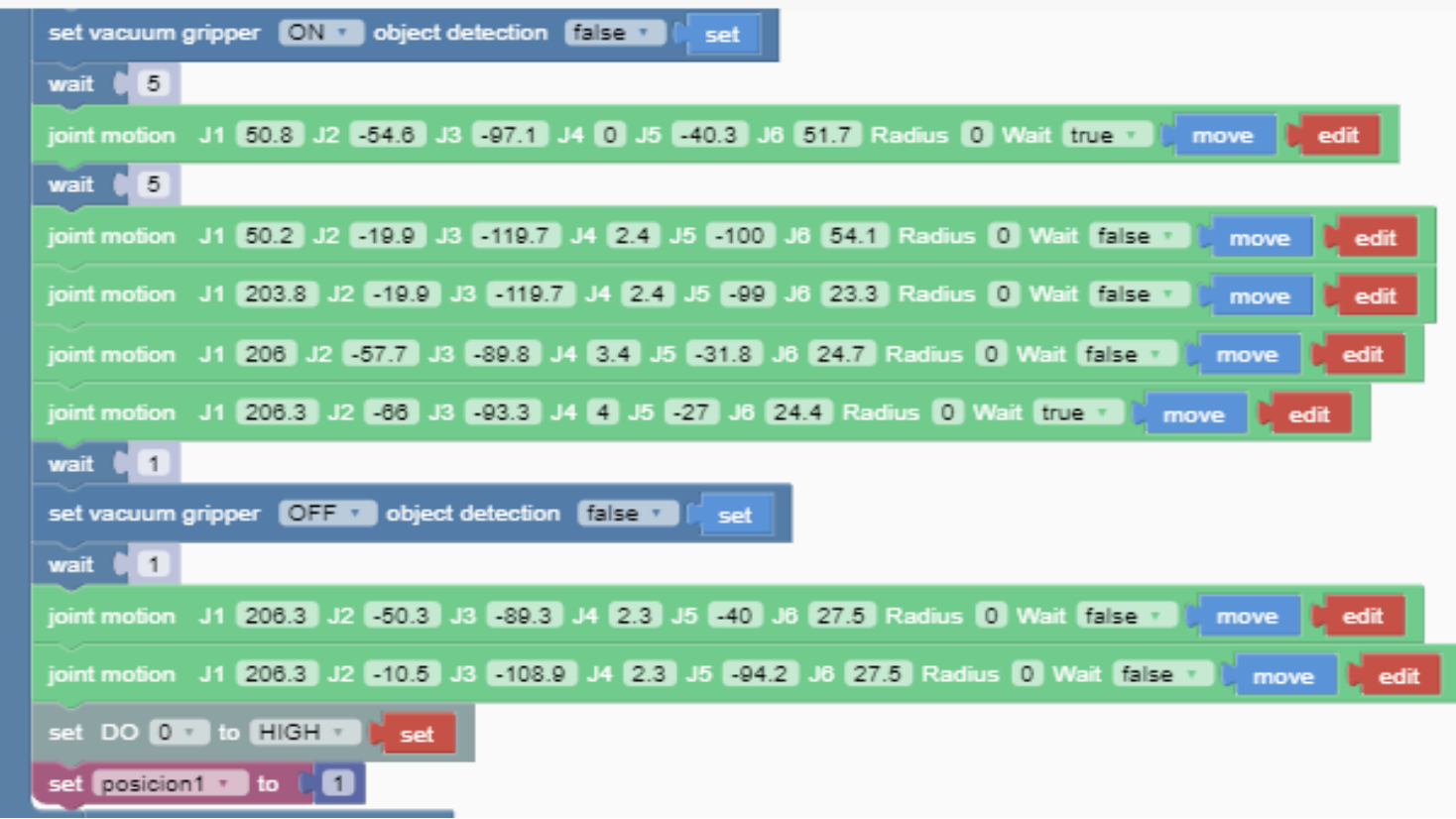

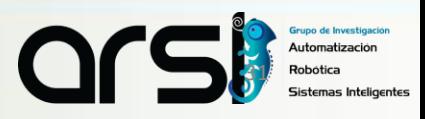

# MANIPULACIÓN DE OBJETOS

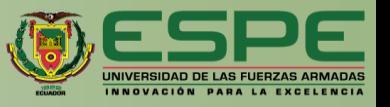

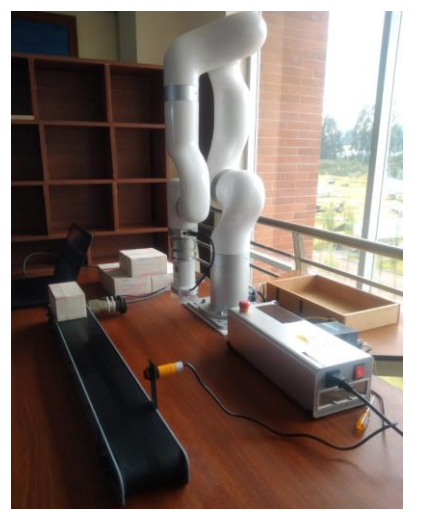

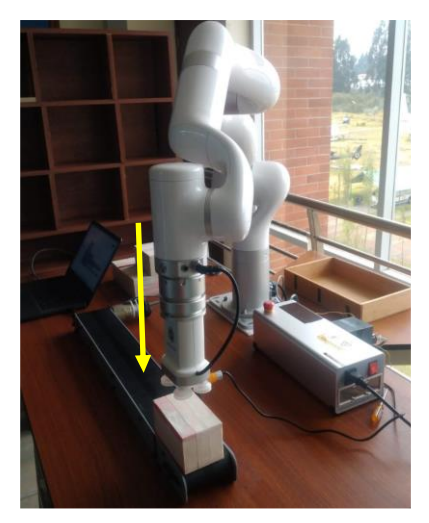

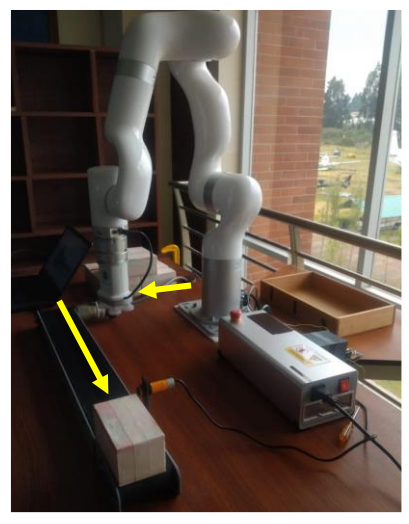

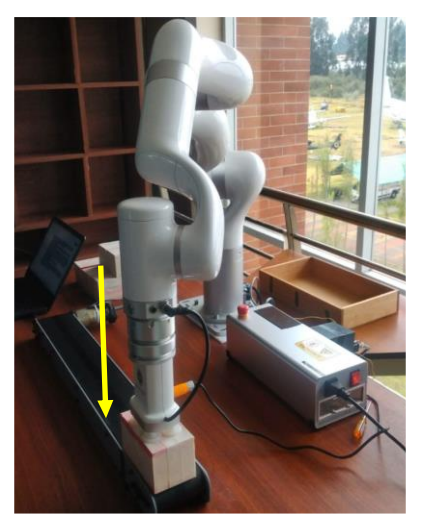

d) Acercamiento a la caja el Succión de vacío en la caja f) Levantamiento de caja

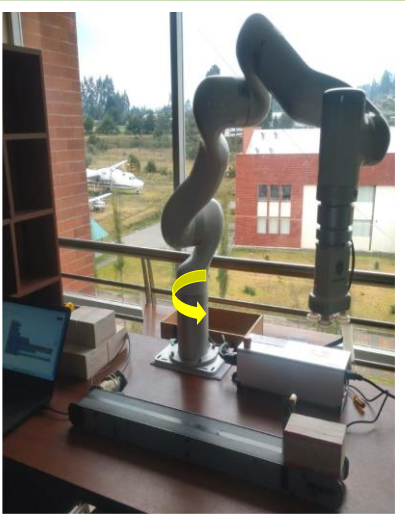

a) Posición Inicial **b) Sensado de la caja** c) Moviendo del robot hacia la caja

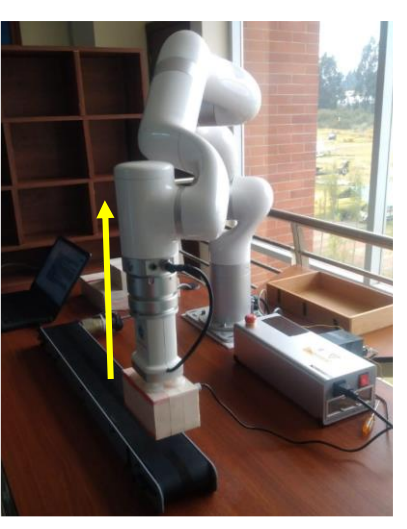

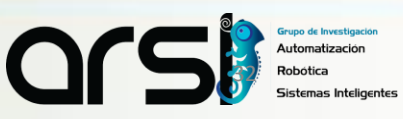

# *Manipulación de Objetos*

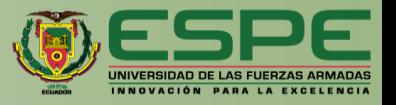

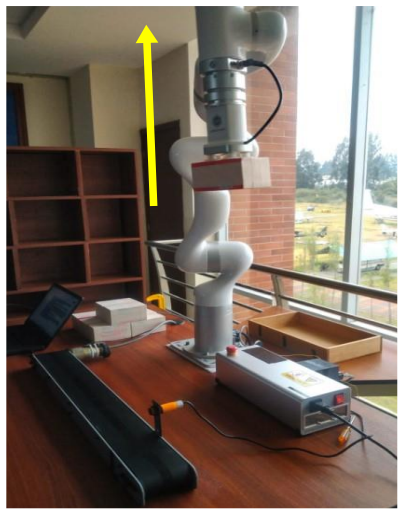

g) Levantamiento a una zona segura

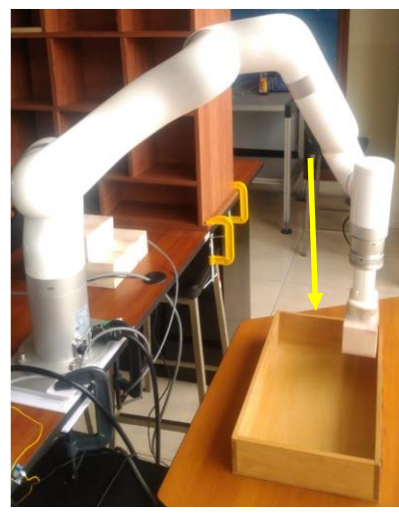

j) Descenso hacia depósito

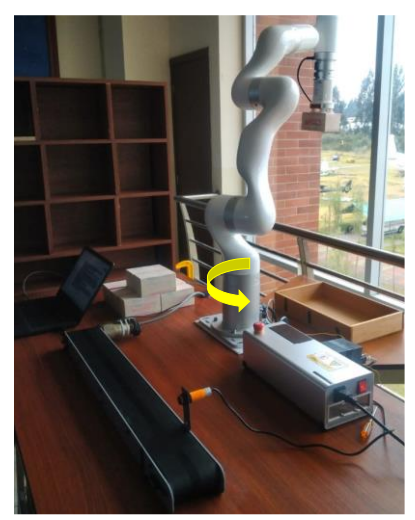

h) Giro del robot hacia el contendor

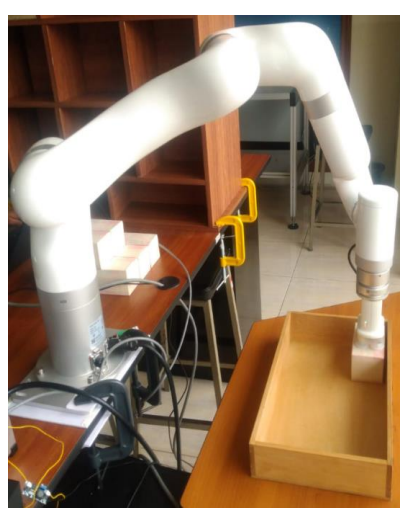

k) Ubicación de caja

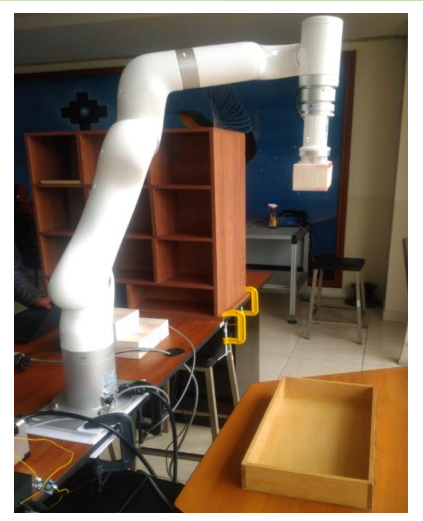

i) Robot listo para descenso

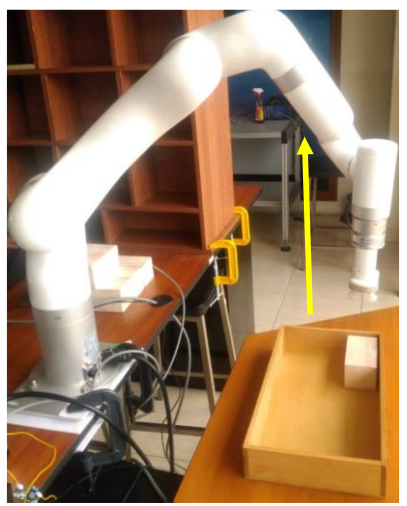

l) Succión de vacío desactivado

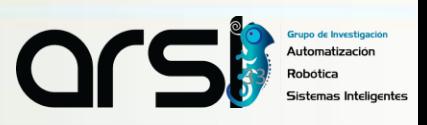

# MANIPULACIÓN DE OBJETOS

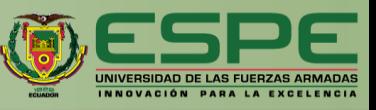

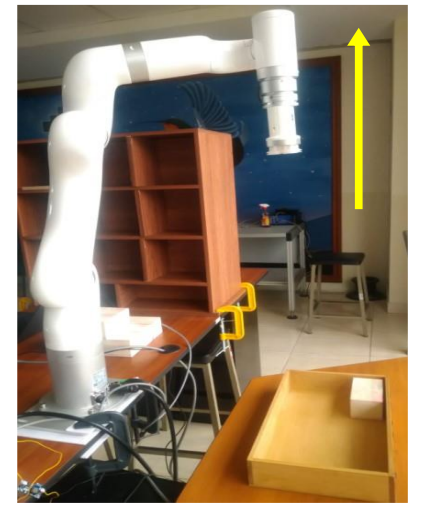

m) Robot en espera de caja n) Posición caja 2

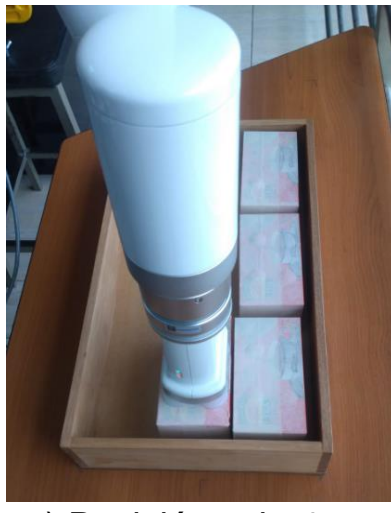

p) Posición caja 4

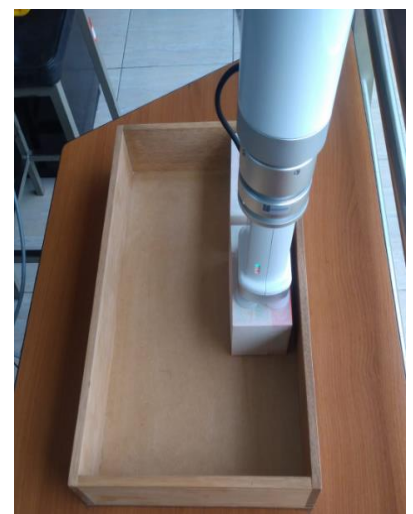

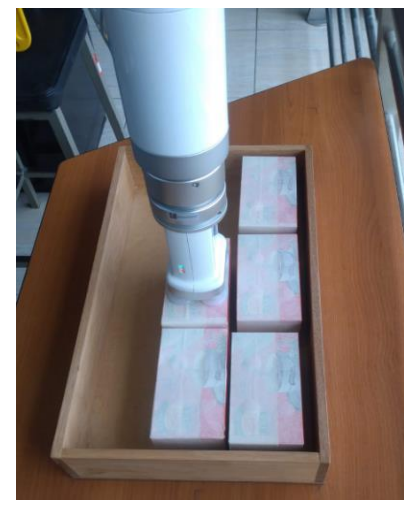

q) Posición caja 5

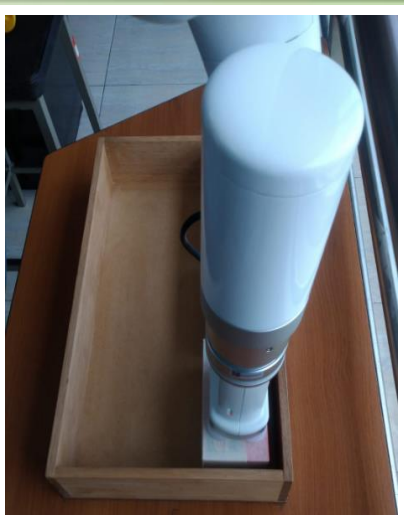

o) Posición caja 3

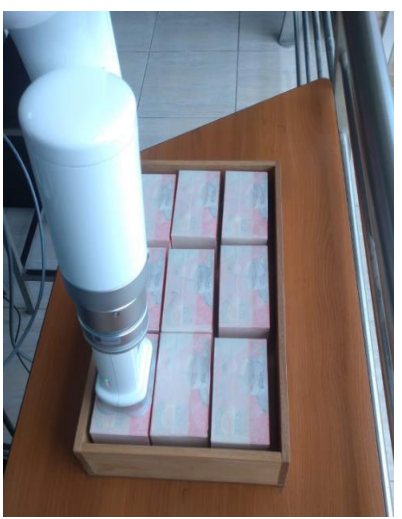

r) Posición caja 9

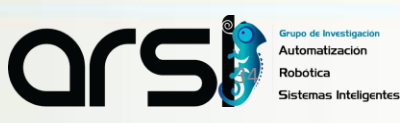

#### ITINERARIO

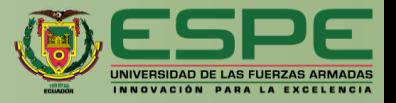

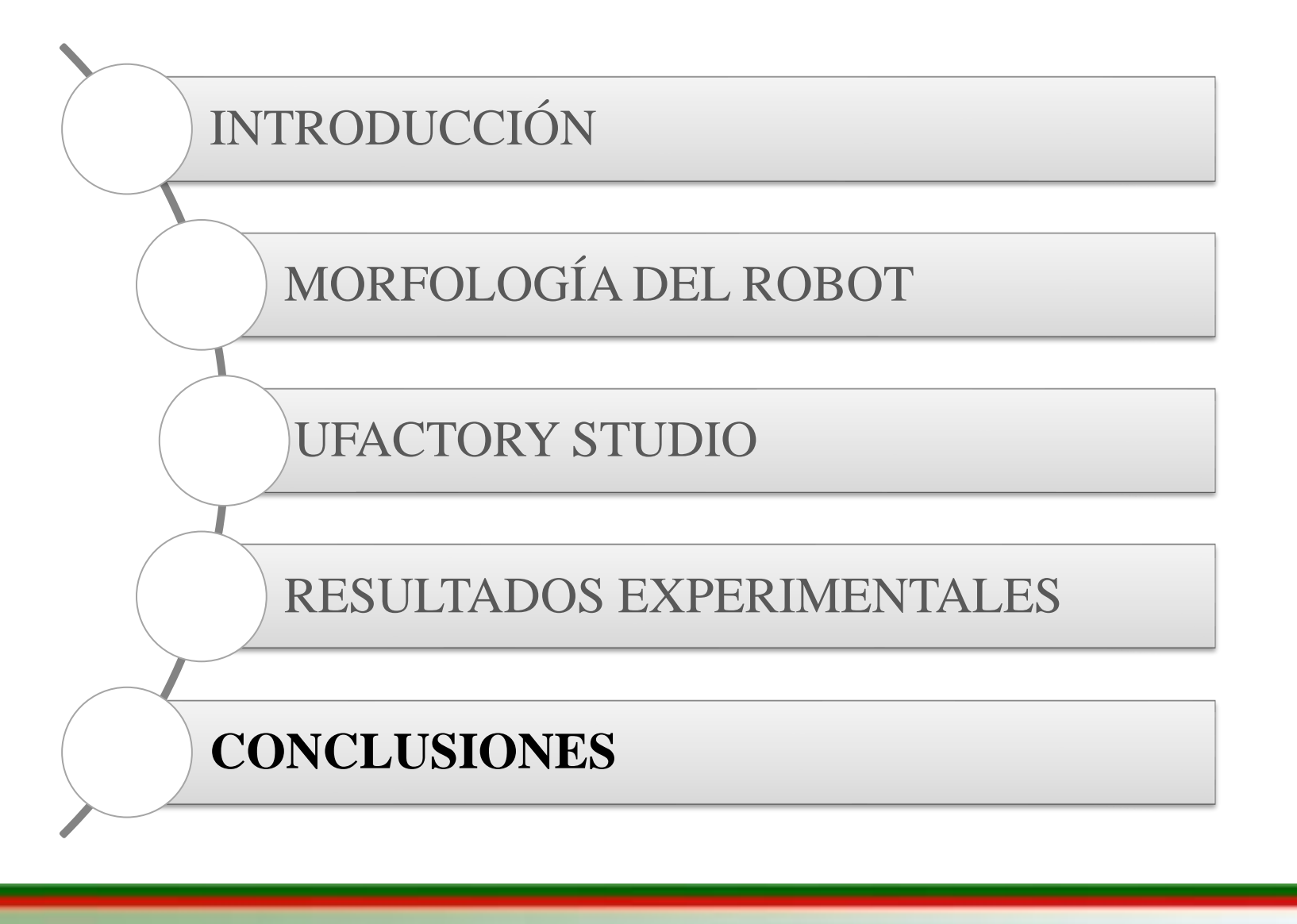

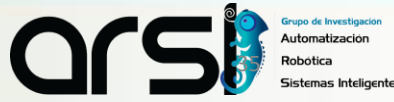

# **CONCLUSIONES**

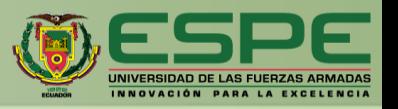

- UFactory 850 es un robot, que cuenta con **6 DOF** y ofrece una versatilidad en la **manipulación de objetos** adaptandose a diversas herramientas de trabajo con una capacidad máxima de **levantar objetos de 5 kg**.
- El software Ufactory Studio ofrece una **interfaz intuitiva** que incorpora todas las funciones necesarias para la implementación de la programación para tareas de **manipulación de objetos**. La programación se basa en **diagramas de bloques** facilitando el proceso al usuario, adquiriendo conocimiento sobre el funcionamiento del brazo robótico.
- El trabajo presentado, tiene la **manipulación de objeto**s utilizando el brazo robótico Ufactory 850. Este proceso involucró la movilización de cajas, iniciando desde la detección por parte del sensor fotoeléctrico hasta la ejecución de la tarea por parte del brazo robótico. El objetivo fue **depositar** todas las cajas en un contenedor principal siguiendo distintos **puntos predefinidos**.
- Es fundamental comprender la **morfología** de un robot, ya que proporciona información crucial sobre su comportamiento, sus **grados de libertad** para realizar diversas tareas asignadas, así como sus características físicas .

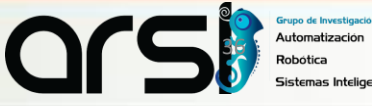

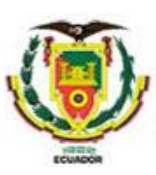

#### **UNIVERSIDAD DE LAS FUERZAS ARMADAS ESPE**

#### **DEPARTAMENTO DE ELÉCTRICA , ELECTRÓNICA Y TELECOMUNICACIONES**

#### **CARRERA EN ELECTRÓNICA Y AUTOMATIZACIÓN**

**Trabajo de Integración Curricular Previo a la Obtención del Título en la Carrera en Electrónica y Automatización**

**Control del Brazo Robótico Ufactory 850 a través del Software Ufactory Studio**

**Autores:**  Tapia Quevedo Danis Ariel Illescas Fierro Diego Andres

> Ing. Andaluz Ortiz,Victor Hugo,Ph.D. *Director*

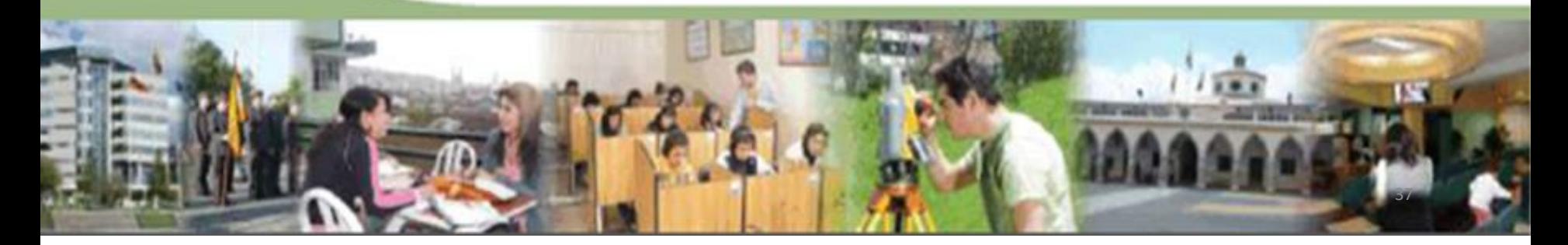